# Wireframes & Annotations

## Tylenol.ca

Bernadette Smail

4 September 2013

#### Please note: Descriptions in the Interactions column are required for the Interactive Prototype.

Due to their descriptive nature, we did not hide this column from the document, as some statements might be helpful for the technical team to understand the proposed functionality. However, this column contains a lot of  $\bar{r}$  mock code" to drive the Prototype, which has no relevance in the actual development.

#### Examples:

- è Open ARTICLE CATEGORY in Current Window
	- $\circ$  Reflects a link to the "ARTICLE CATEGORY" page, target = " self".
- $\rightarrow$  OnPageLoad:

Case 1

(If value of variable wizardOutcome equals "child"): Set CONTENT AREA state to FILTERED Set WIZARD/WIZARD STATES state to RESULT CHILD

o To simulate the wizard functionality in the Prototype, the variable wizardOutcome is set when the user selects the "Child" option on the wizard. On the following page load, the wizard panel is set to RESULT CHILD, which contains the links to article pages and the CONTENT AREA panel changes to the FILTERED state.

For the developing team this statement holds some valuable information about the functionality desired:

- **•** The wizard stores information.
- **•** The wizard changes its interface upon submitted input.
- The wizard passes information throughout the page and influences the content displayed.
- è Scroll to wizardAnchor (y only) swing 500ms o A vertical scrolling animation to an anchor.

To see the Prototype in action, please visit: http://tylenolia.ping.griplimited.com/ia/

User: jnjtylenolia

Pass: kNarasaVrjvz

## **Table of Contents**

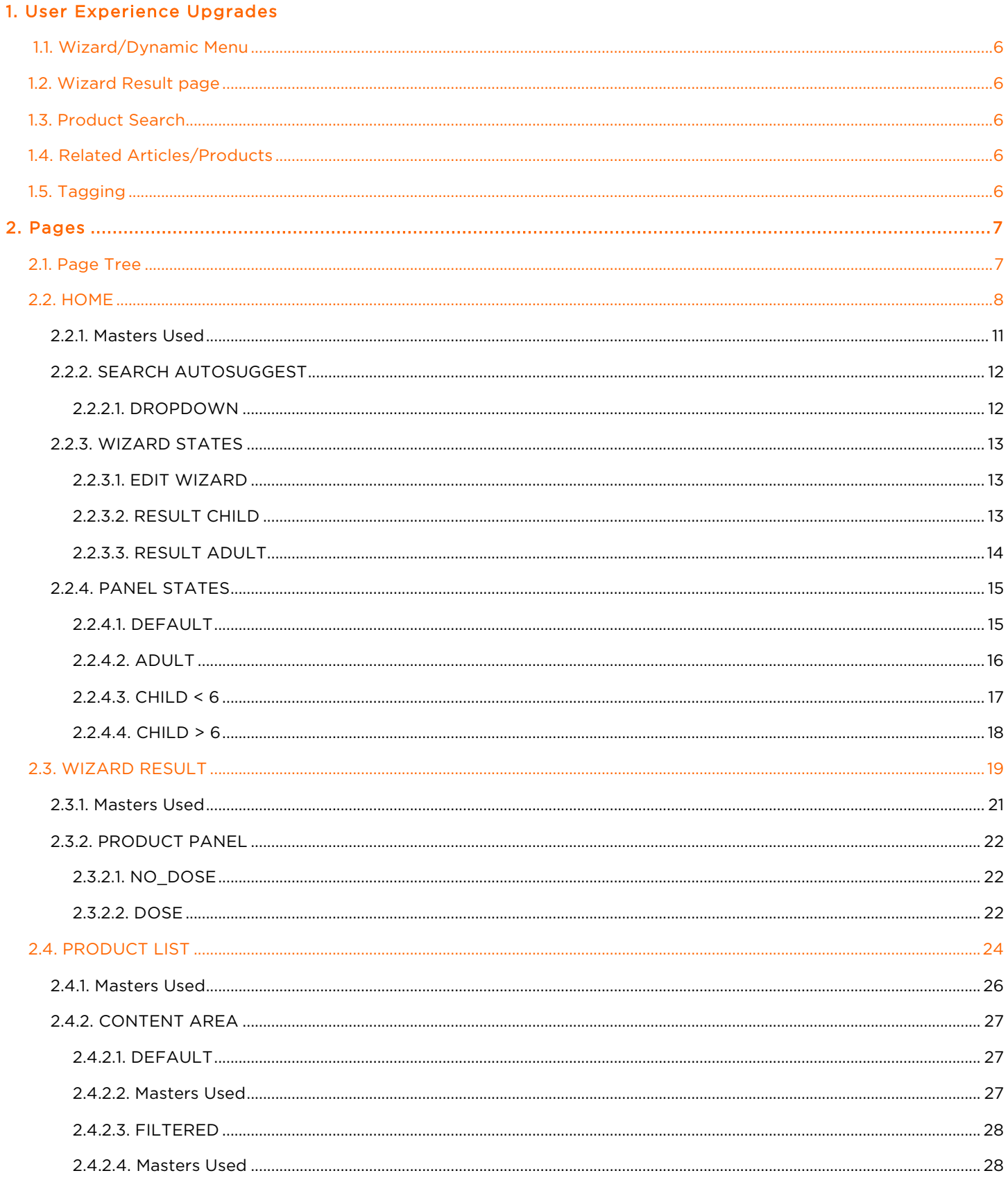

### CONFIDENTIAL

Page 3 of 66

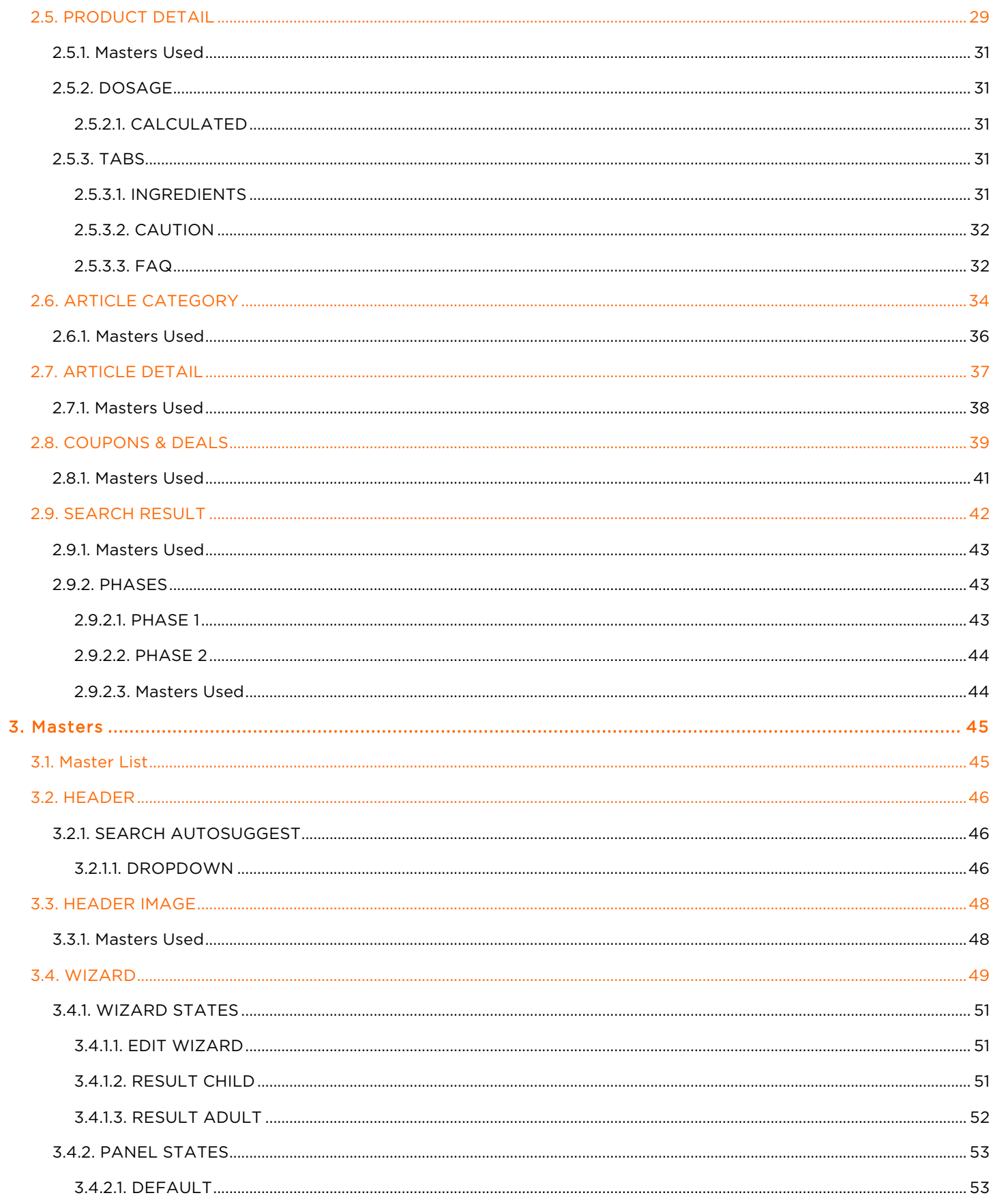

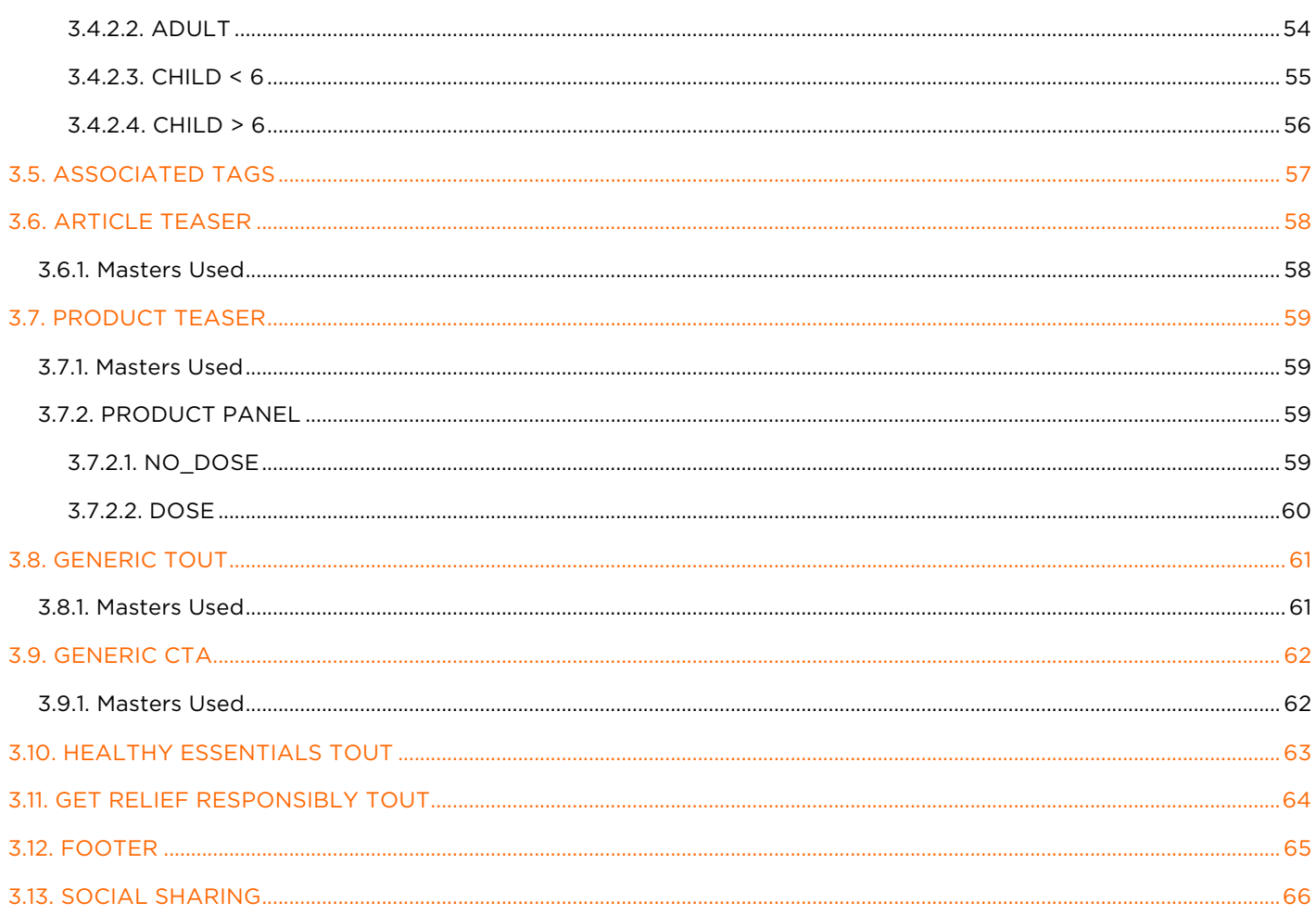

## 1. User Experience Upgrades

## 1.1. Wizard/Dynamic Menu

The existing "Dosage Calculator" needs to be extended with symptoms/tags and submit to the Wizard result page. This Wizard must set cookies or a session to store the entered parameters. Article and Product pages will be sorted and filtered according to set cookies/sessions.

The wizard will replace the traditional left hand menu by offering links of symptoms/tags to either Article or Product pages.

## 1.2. Wizard Result page

A Wizard result page needs to be developed that displays recommended Products their dosage and Articles on file. Those will be matched and ranked by the tagging system.

## 1.3. Product Search

A product page must be developed that on default displays all available Products.

## 1.4. Related Articles/Products/Touts

A widget to related Articles, Products and Touts needs to be developed. Settings on the Wizard will filter the outcome and display related Articles where placed. Touts might require a special treatment on the CMS.

## 1.5. Tagging

All Articles and Products need to be connected via tags/symptoms: Adult, Child, Infant, Headache, Arthritis, etc.…

The administrator will predefine those tags/symptoms in the CMS and match them to every new Product or Article.

## 2. Pages 2.1. Page Tree

HOME

WIZARD RESULT PRODUCT LIST PRODUCT DETAIL ARTICLE CATEGORY ARTICLE DETAIL COUPONS & DEALS SEARCH RESULT

## 2.2. HOME

OnPageLoad: Case 1

(If value of variable wizardOutcome equals "child"): Set WIZARD/WIZARD STATES state to RESULT CHILD Case 2

(Else If value of variable wizardOutcome equals "adult"): Set WIZARD/WIZARD STATES state to RESULT ADULT Case 3

(Else If True):

Set WIZARD/WIZARD STATES state to EDIT WIZARD

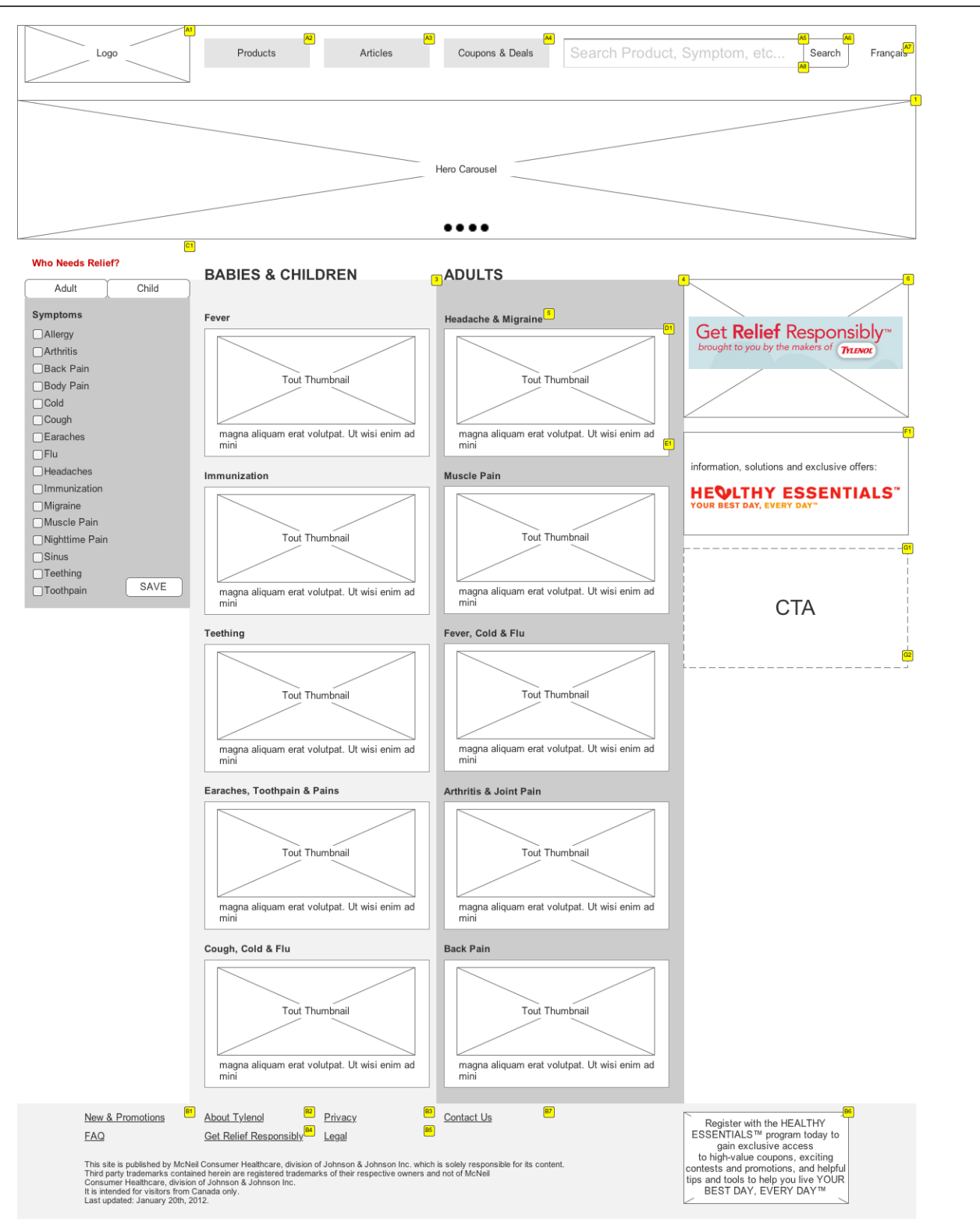

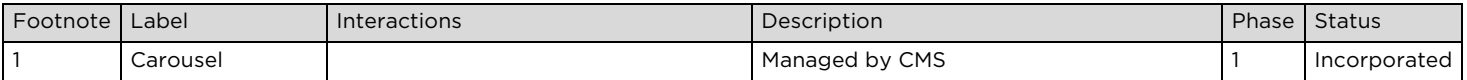

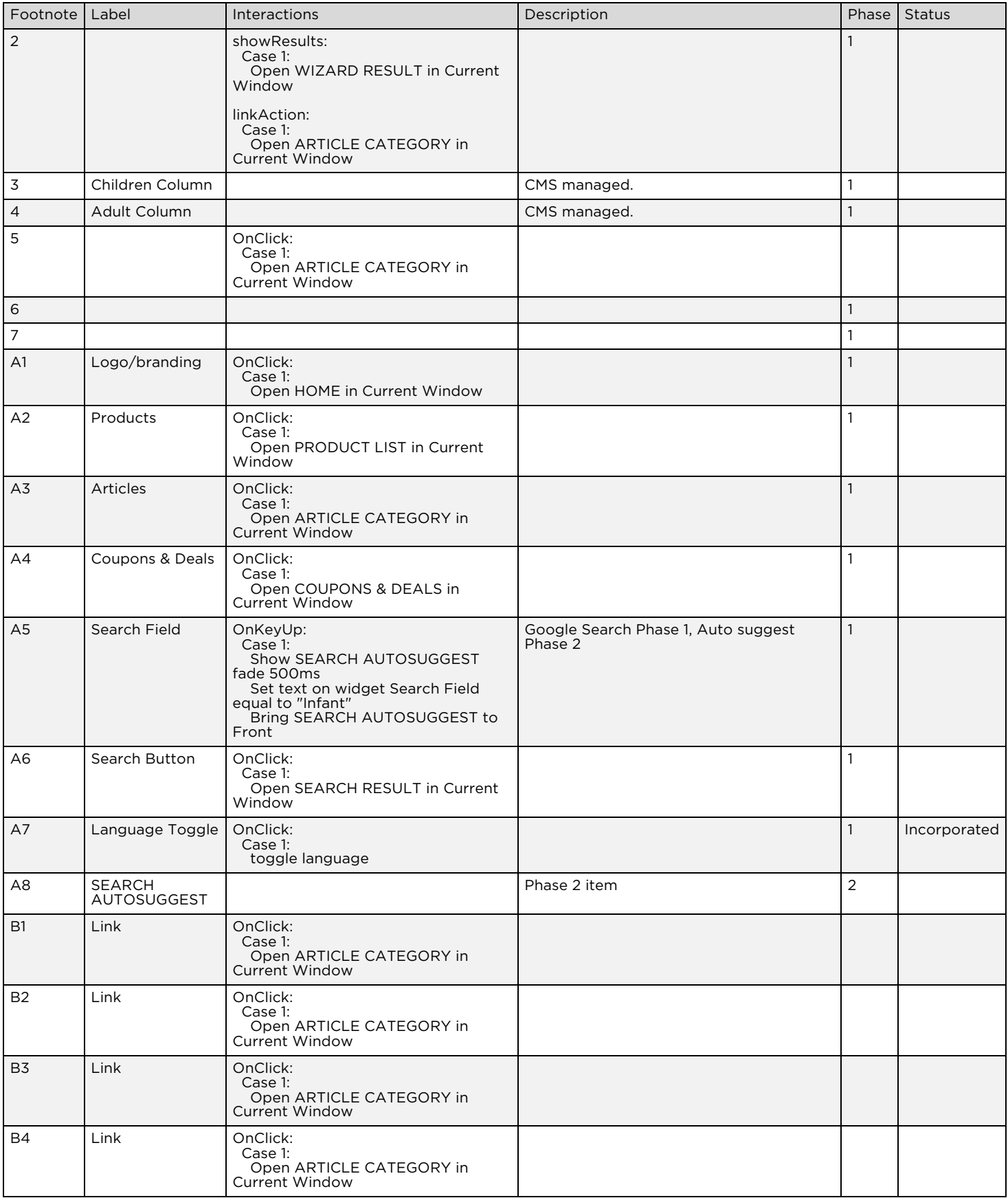

### **Wireframes & Annotations**

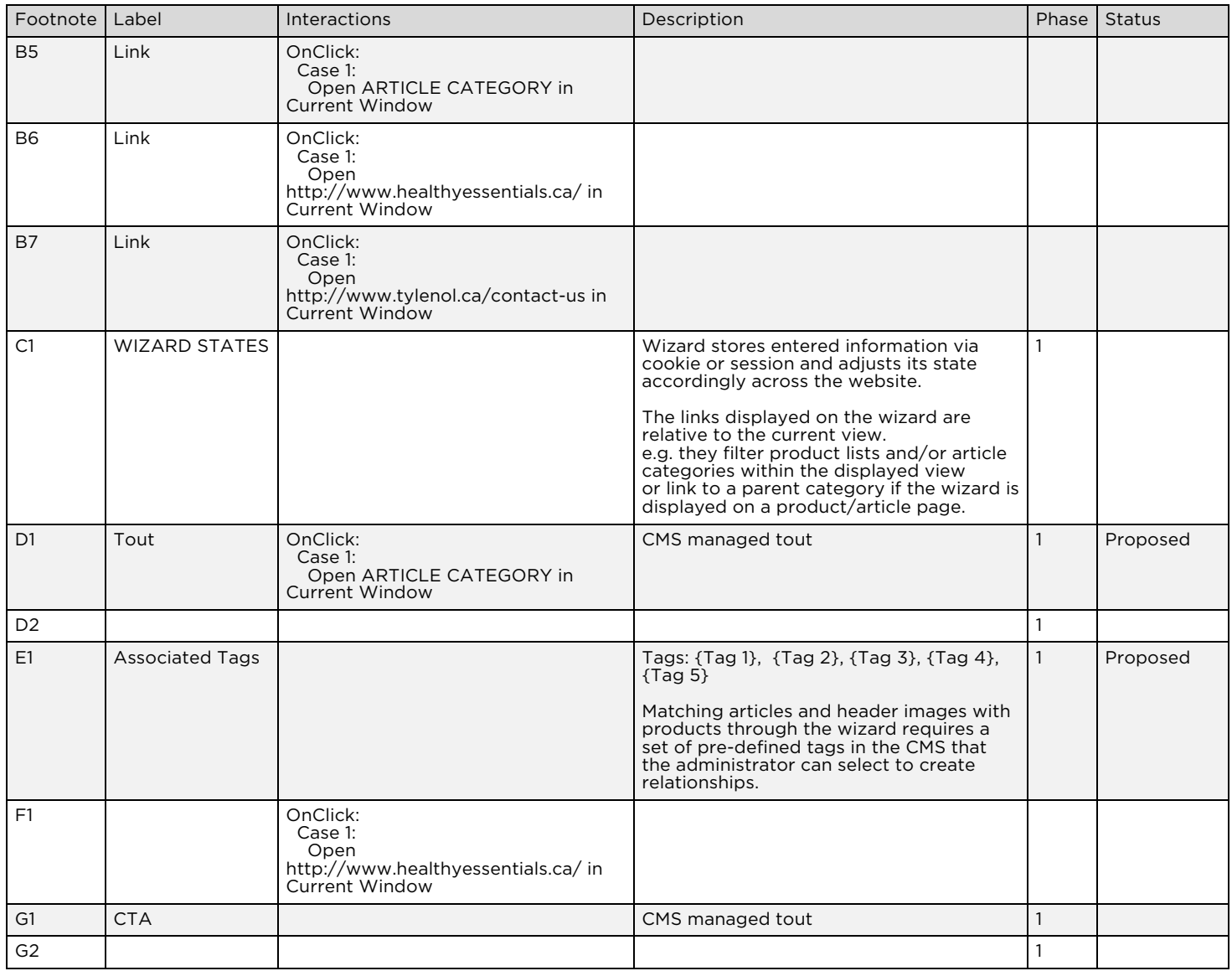

### 2.2.1. Masters Used

HEADER FOOTER WIZARD GENERIC TOUT HEALTHY ESSENTIALS TOUT GET RELIEF RESPONSIBLY TOUT GENERIC CTA

## 2.2.2. SEARCH AUTOSUGGEST

## *2.2.2.1. DROPDOWN*

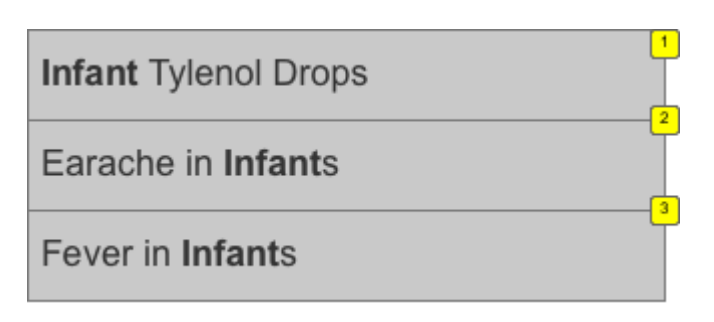

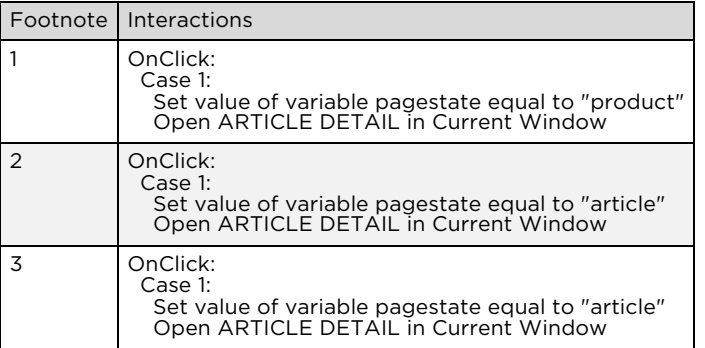

## 2.2.3. WIZARD STATES

## *2.2.3.1. EDIT WIZARD*

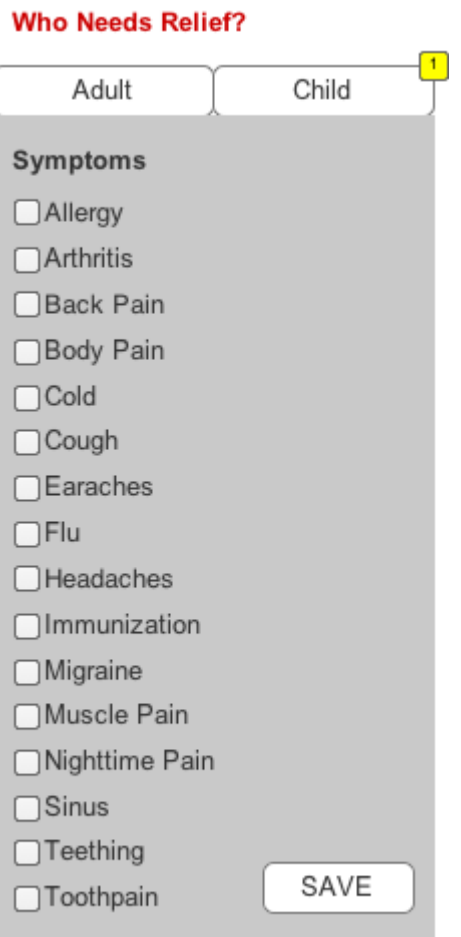

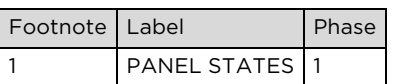

## *2.2.3.2. RESULT CHILD*

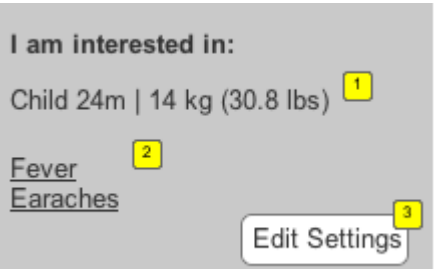

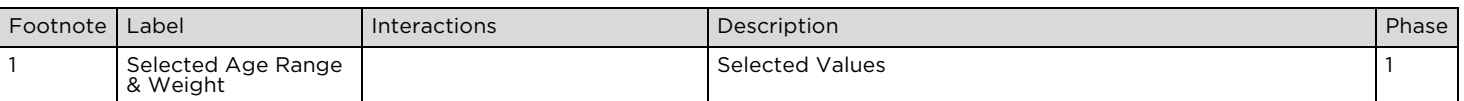

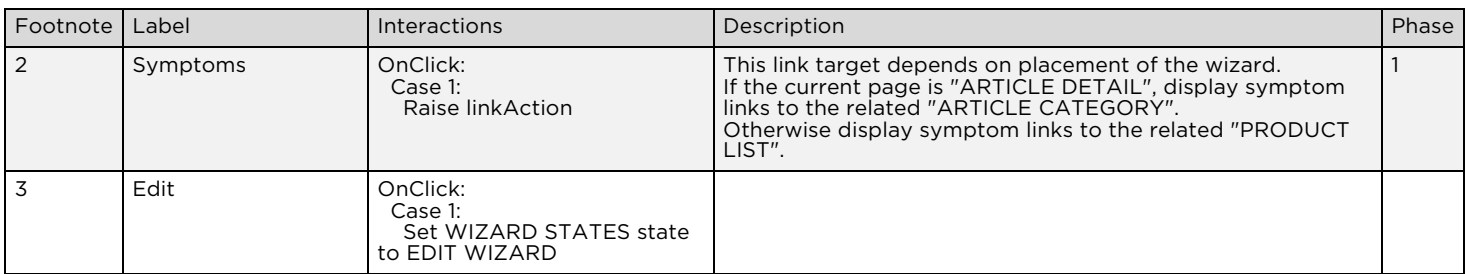

## *2.2.3.3. RESULT ADULT*

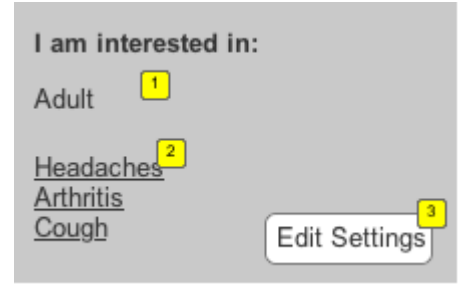

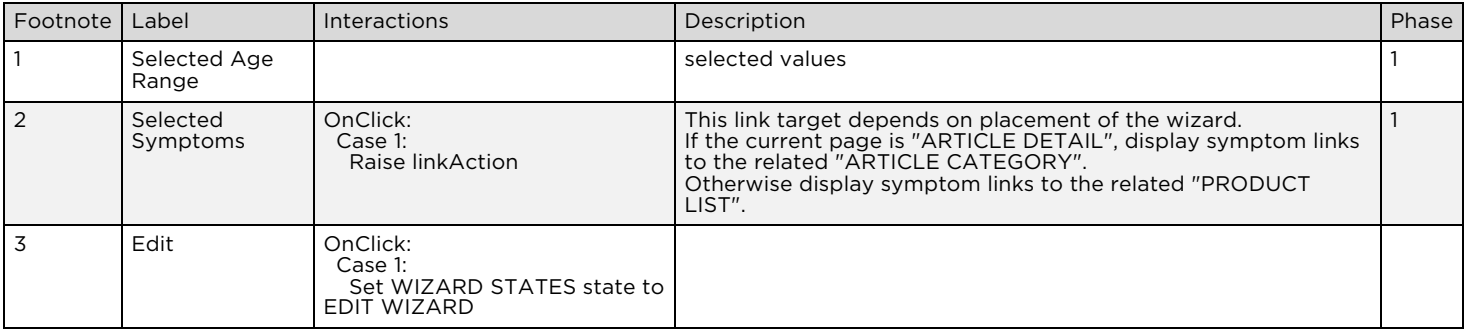

## 2.2.4. PANEL STATES

## *2.2.4.1. DEFAULT*

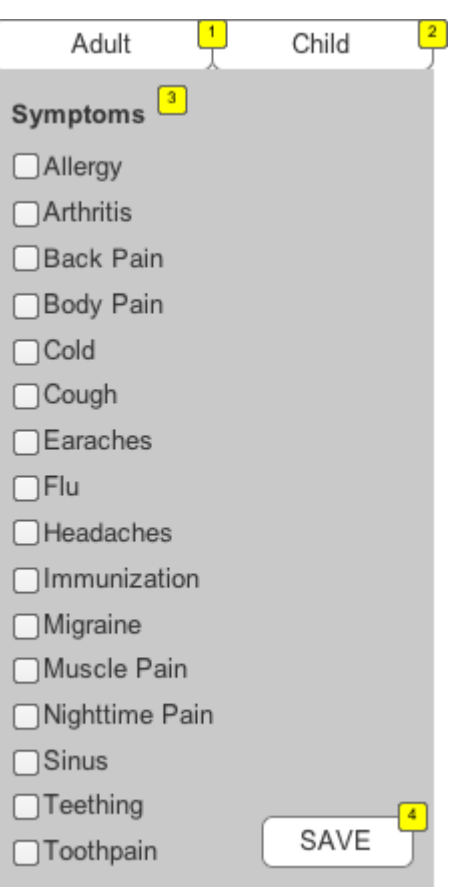

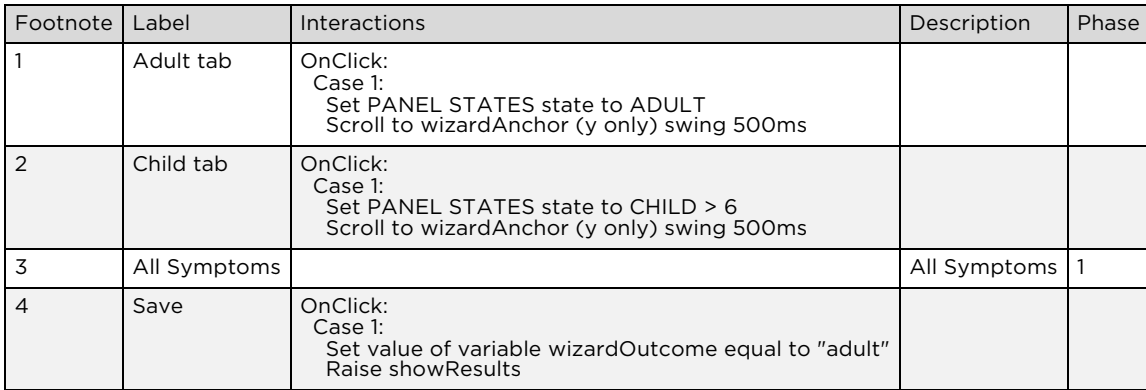

## *2.2.4.2. ADULT*

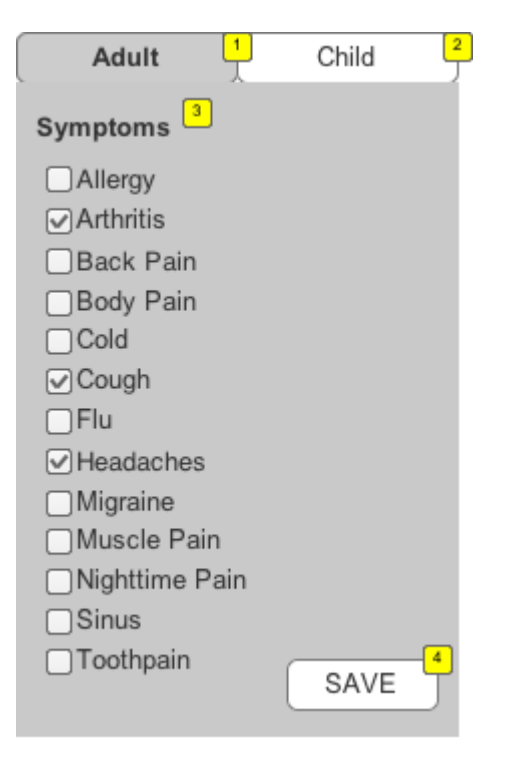

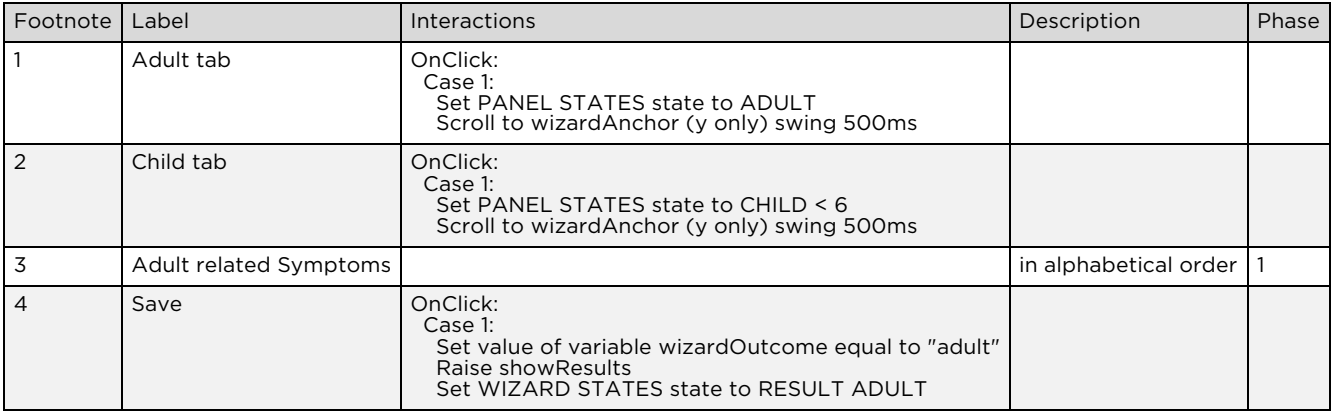

## *2.2.4.3. CHILD < 6*

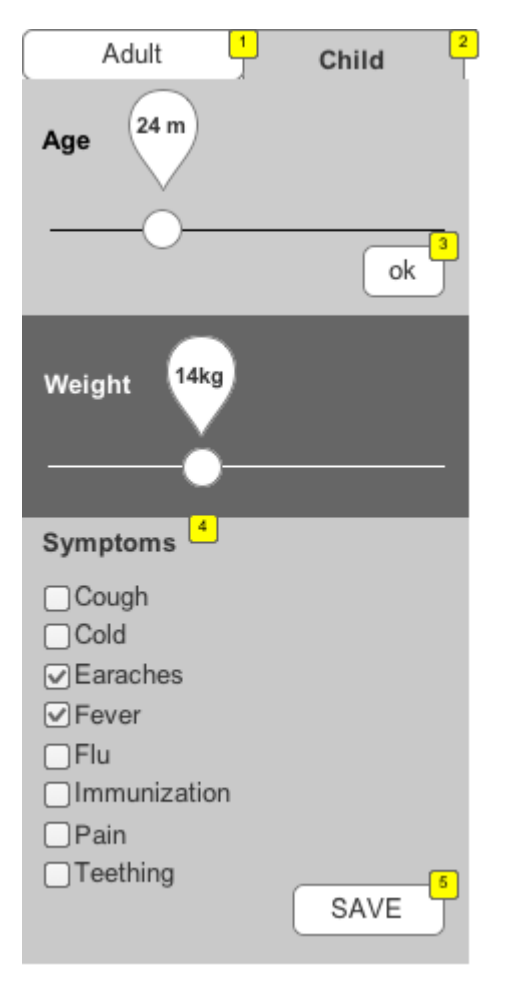

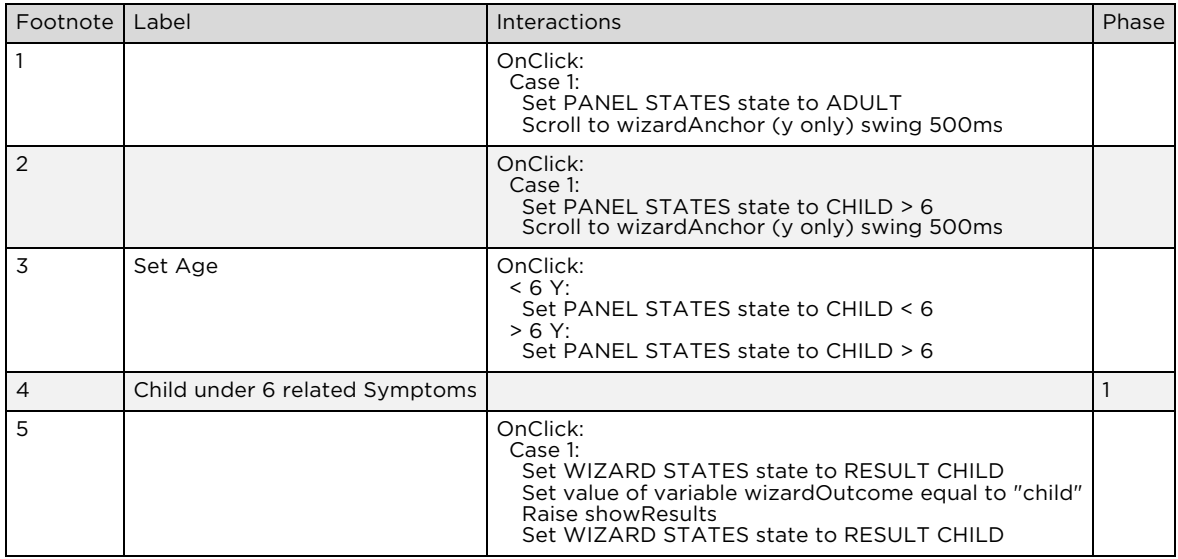

## *2.2.4.4. CHILD > 6*

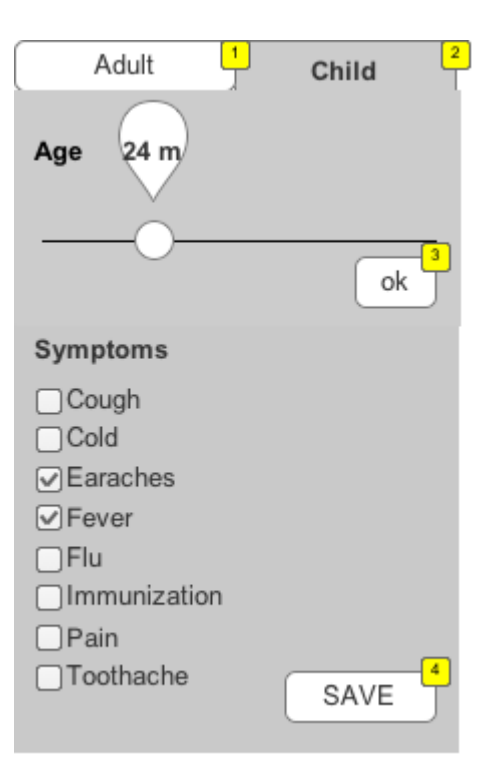

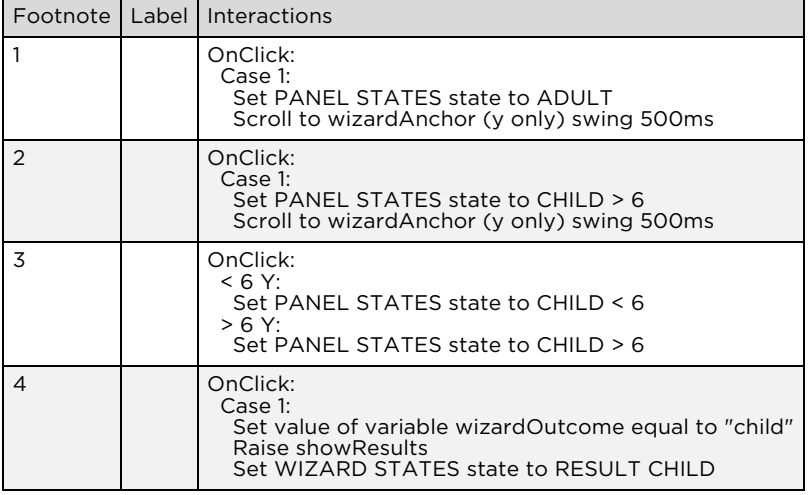

## 2.3. WIZARD RESULT

OnPageLoad:

Case 1

(If value of variable wizardOutcome equals "child"):

 Set WIZARD/WIZARD STATES state to RESULT CHILD Case 2

(Else If value of variable wizardOutcome equals "adult"): Set WIZARD/WIZARD STATES state to RESULT ADULT Case 3

(Else If True):

Set WIZARD/WIZARD STATES state to EDIT WIZARD

### **Wireframes & Annotations**

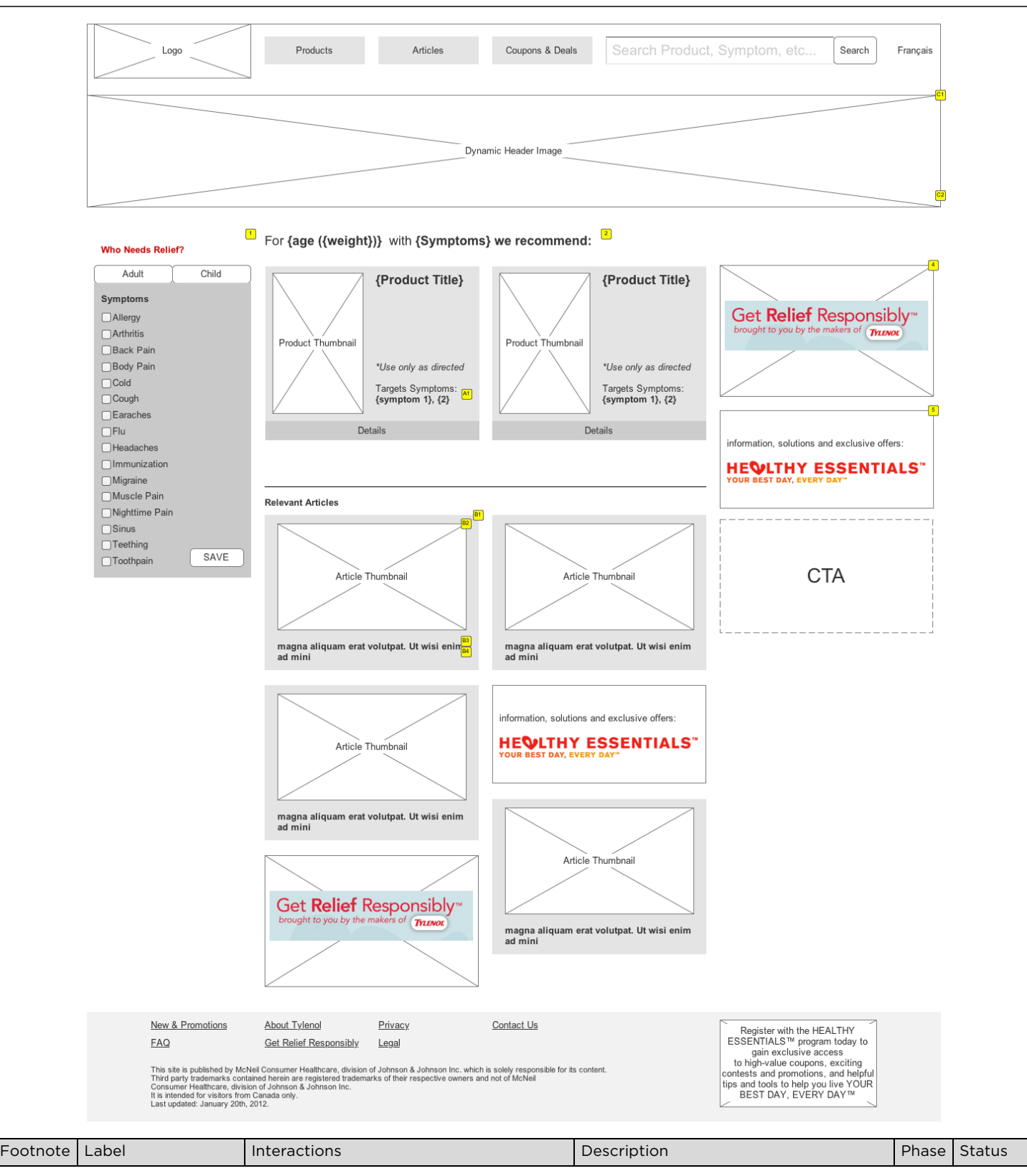

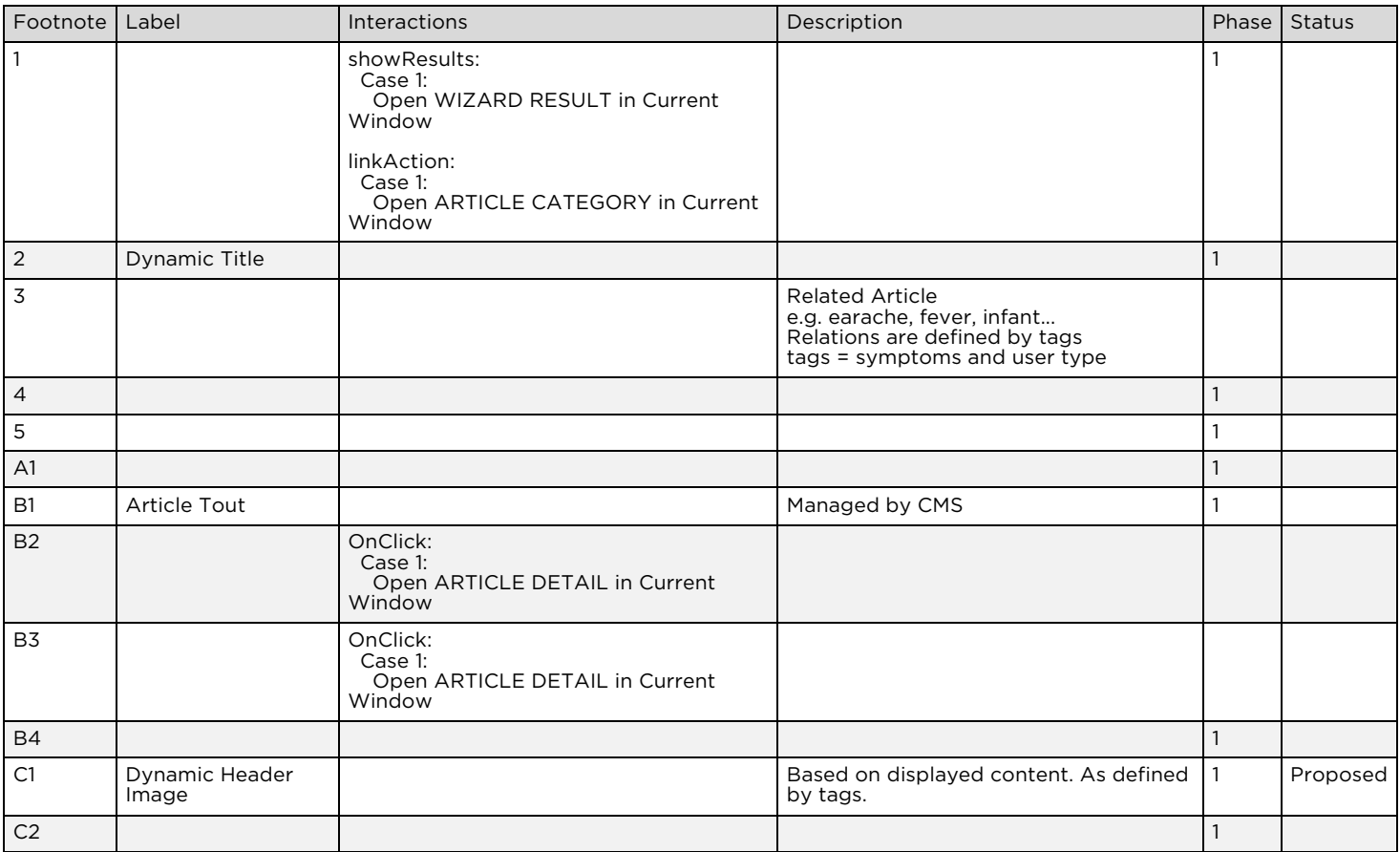

### 2.3.1. Masters Used

PRODUCT TEASER ARTICLE TEASER HEALTHY ESSENTIALS TOUT GET RELIEF RESPONSIBLY TOUT HEADER HEADER IMAGE WIZARD FOOTER GENERIC CTA

## 2.3.2. PRODUCT PANEL

## *2.3.2.1. NO\_DOSE*

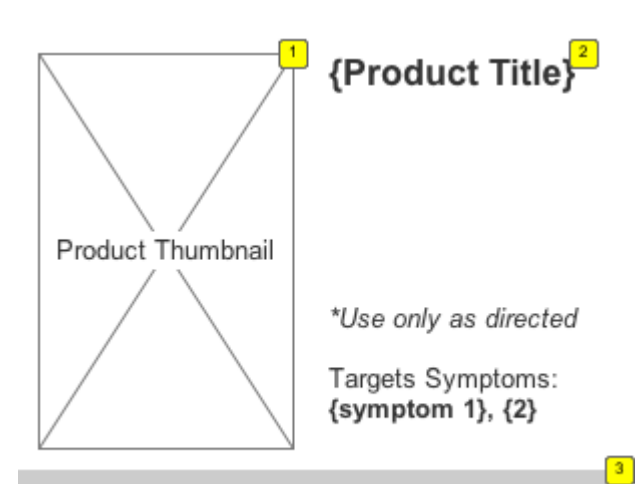

Details

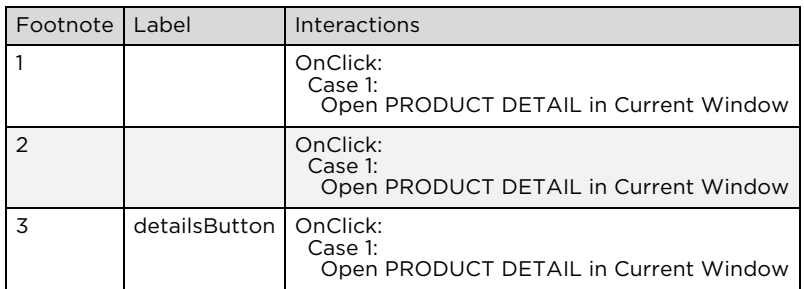

## *2.3.2.2. DOSE*

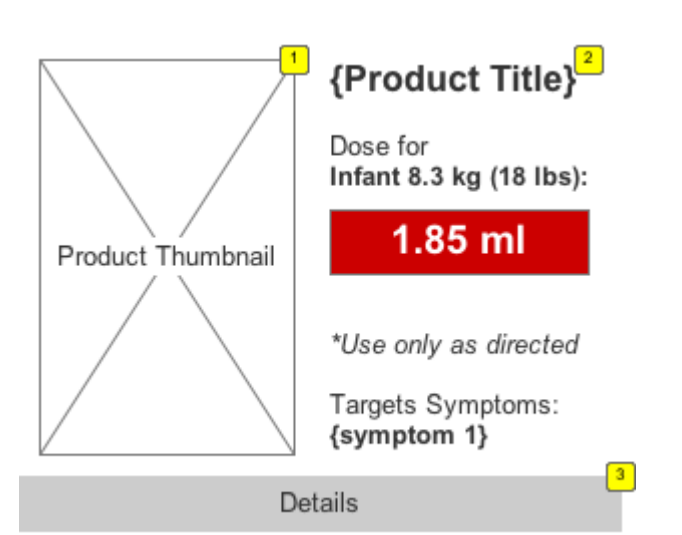

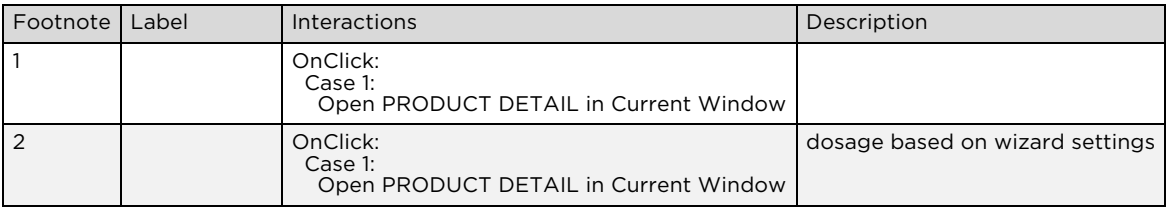

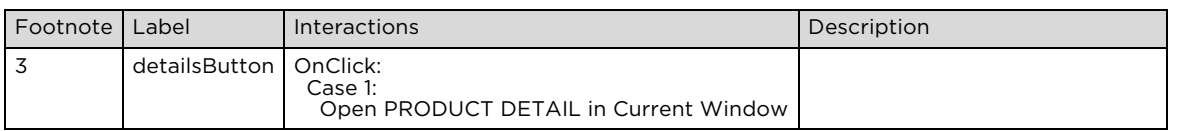

## 2.4. PRODUCT LIST

OnPageLoad:

Case 1

(If value of variable wizardOutcome equals "child"): Set CONTENT AREA state to FILTERED Set WIZARD/WIZARD STATES state to RESULT CHILD Set HEADER/Products to Selected Case 2 (Else If value of variable wizardOutcome equals "adult"): Set WIZARD/WIZARD STATES state to RESULT ADULT Set CONTENT AREA state to FILTERED Set HEADER/Products to Selected filtered by pain state (Else If value of variable pagestate equals "filtered"): Set CONTENT AREA state to FILTERED, PRODUCT TEASER/PRODUCT PANEL state to DOSE, PRODUCT TEASER/PRODUCT PANEL state to DOSE, PRODUCT TEASER/PRODUCT PANEL state to DOSE, PRODUCT TEASER/PRODUCT PANEL state to DOSE, PRODUCT TEASER/PRODUCT PANEL state to DOSE, PRODUCT TEASER/PRODUCT PANEL state to DOSE, PRODUCT TEASER/PRODUCT PANEL state to DOSE, PRODUCT TEASER/PRODUCT PANEL state to DOSE, PRODUCT TEASER/PRODUCT PANEL state to DOSE, PRODUCT TEASER/PRODUCT PANEL state to DOSE Set HEADER/Products to Selected Case 4 (Else If True):

 Set WIZARD/WIZARD STATES state to EDIT WIZARD Set HEADER/Products to Selected

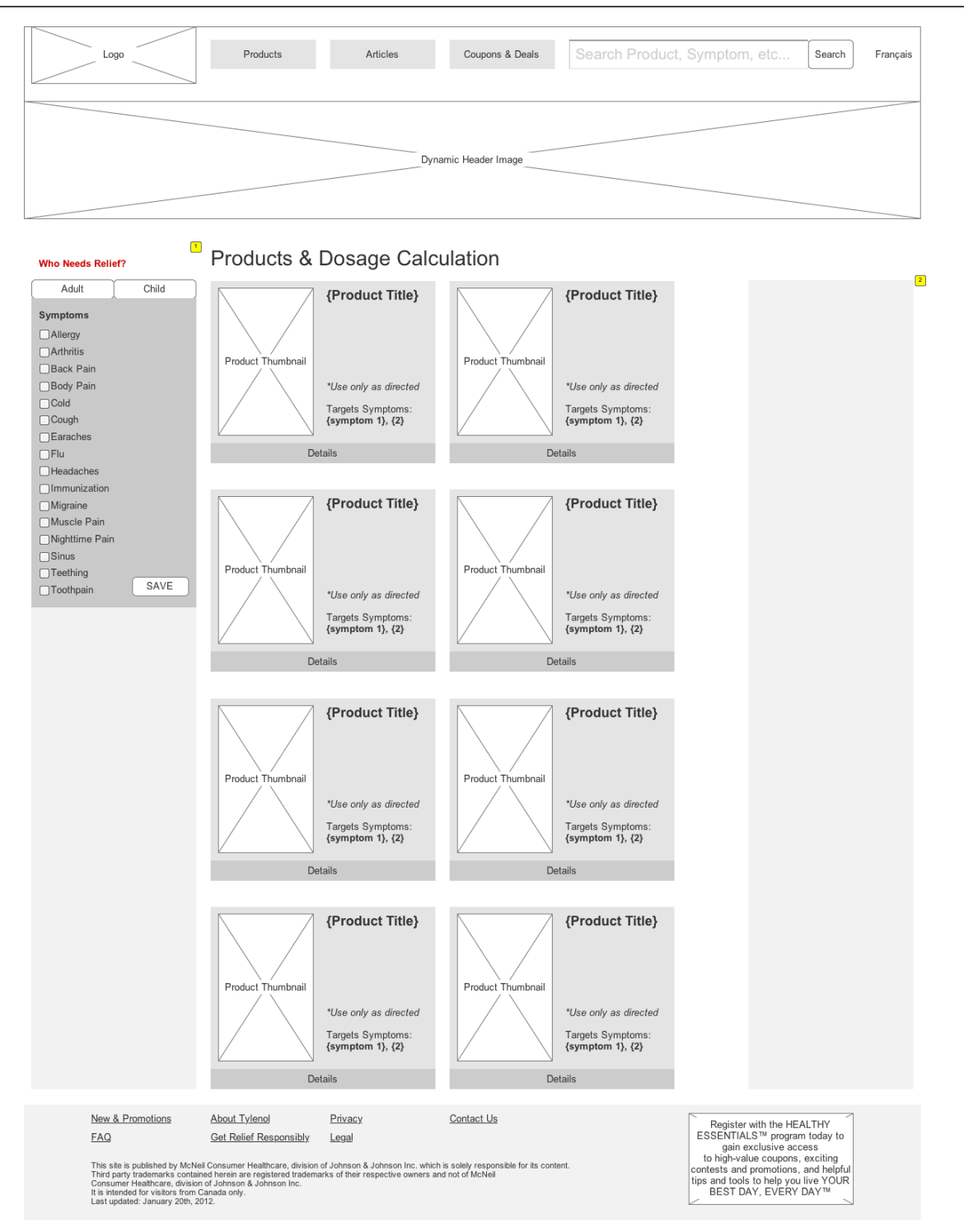

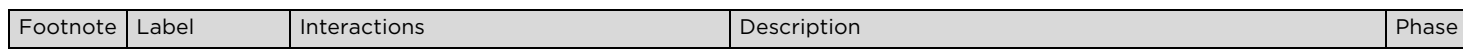

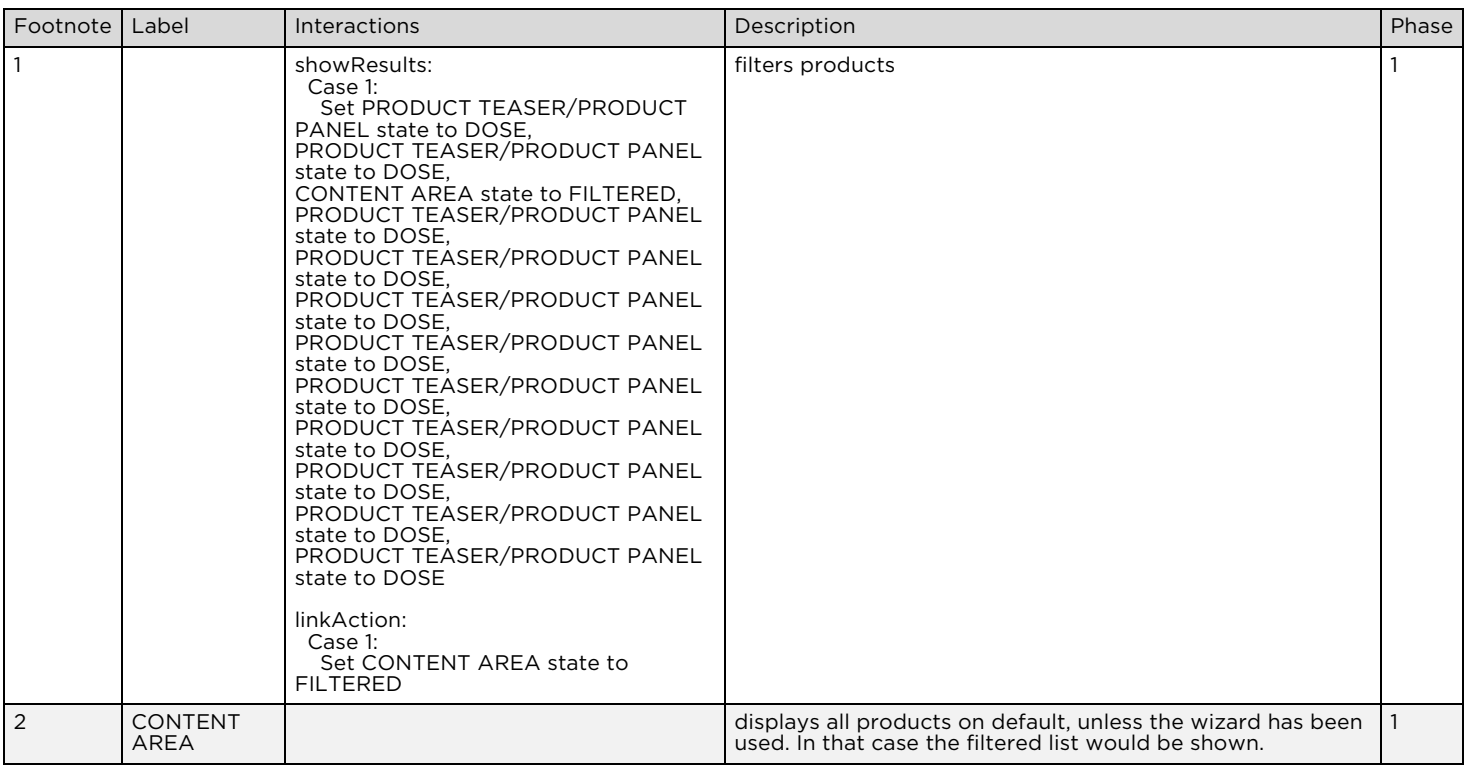

### 2.4.1. Masters Used

HEADER HEADER IMAGE PRODUCT TEASER FOOTER ARTICLE TEASER WIZARD

### 2.4.2. CONTENT AREA

### *2.4.2.1. DEFAULT*

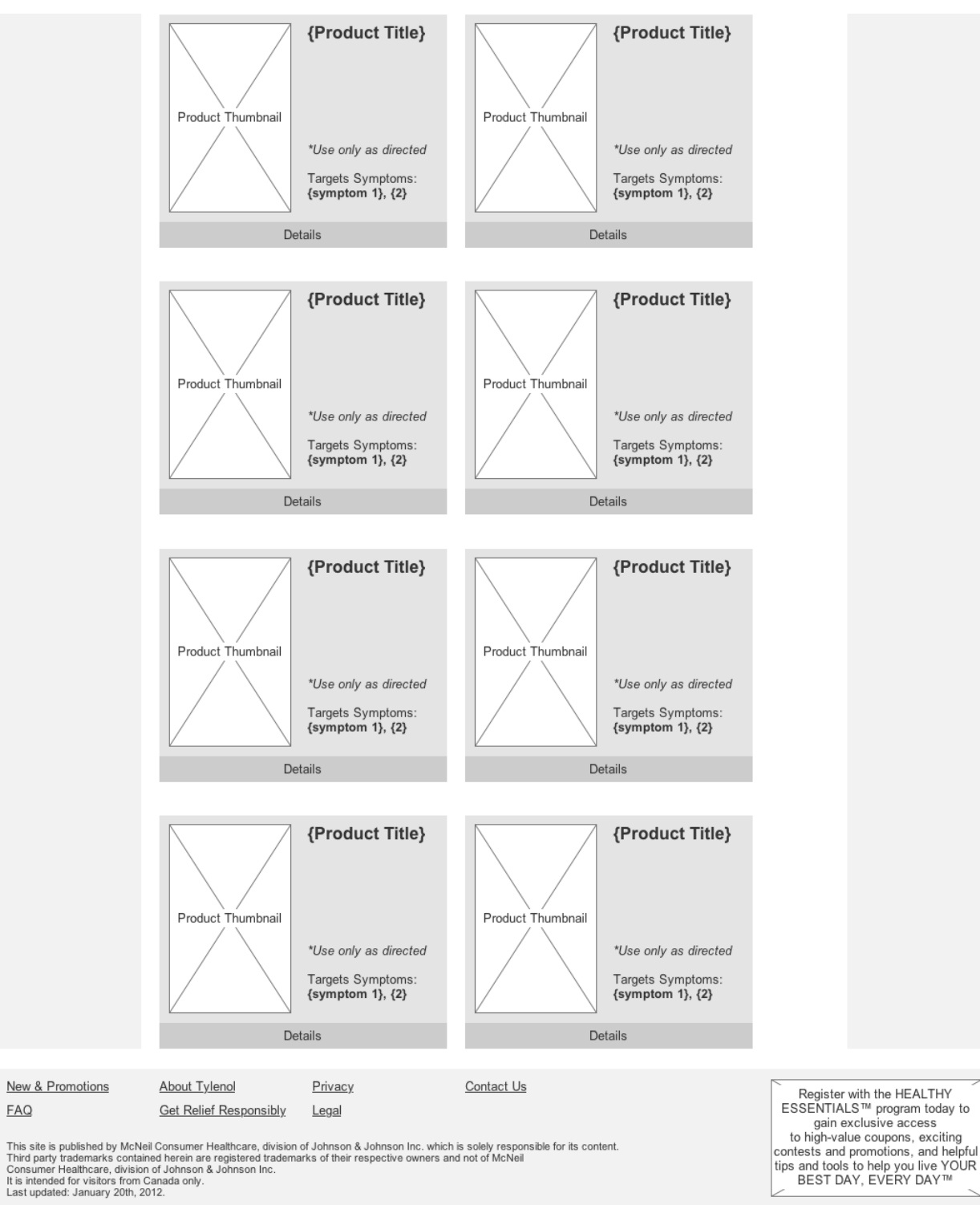

*2.4.2.2. Masters Used* 

PRODUCT TEASER FOOTER

**FAQ** 

## *2.4.2.3. FILTERED*

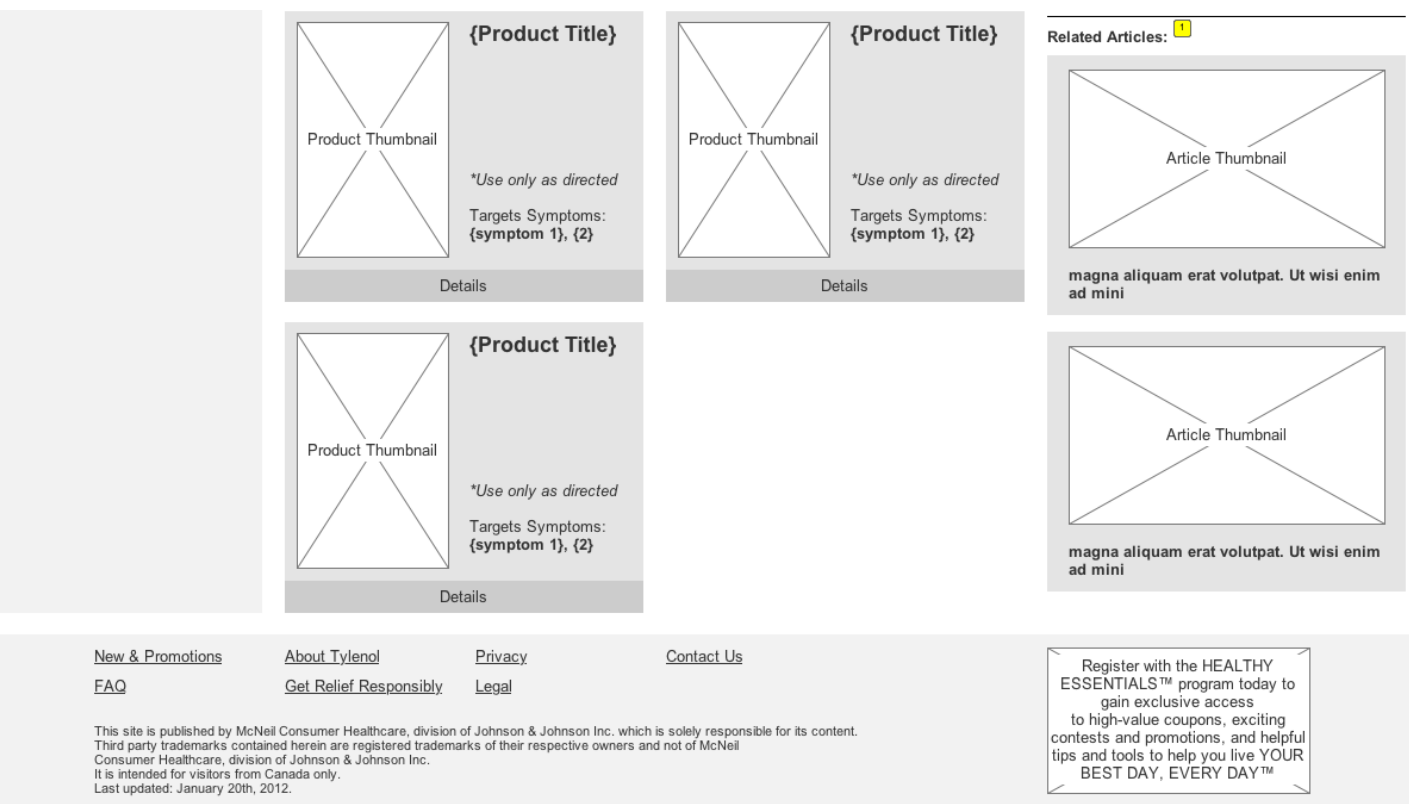

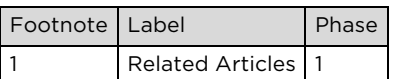

### *2.4.2.4. Masters Used*

PRODUCT TEASER FOOTER ARTICLE TEASER

## 2.5. PRODUCT DETAIL

OnPageLoad:

Case 1

- (If value of variable wizardOutcome equals "child"): Set WIZARD/WIZARD STATES state to RESULT CHILD Show DOSAGE
- Set HEADER/Products to Selected
- Case 2
- (Else If value of variable wizardOutcome equals "adult"): Set WIZARD/WIZARD STATES state to RESULT ADULT Show DOSAGE
- Set HEADER/Products to Selected
- Case 3
- (Else If True):
- Set WIZARD/WIZARD STATES state to EDIT WIZARD Hide DOSAGE
	- Set HEADER/Products to Selected

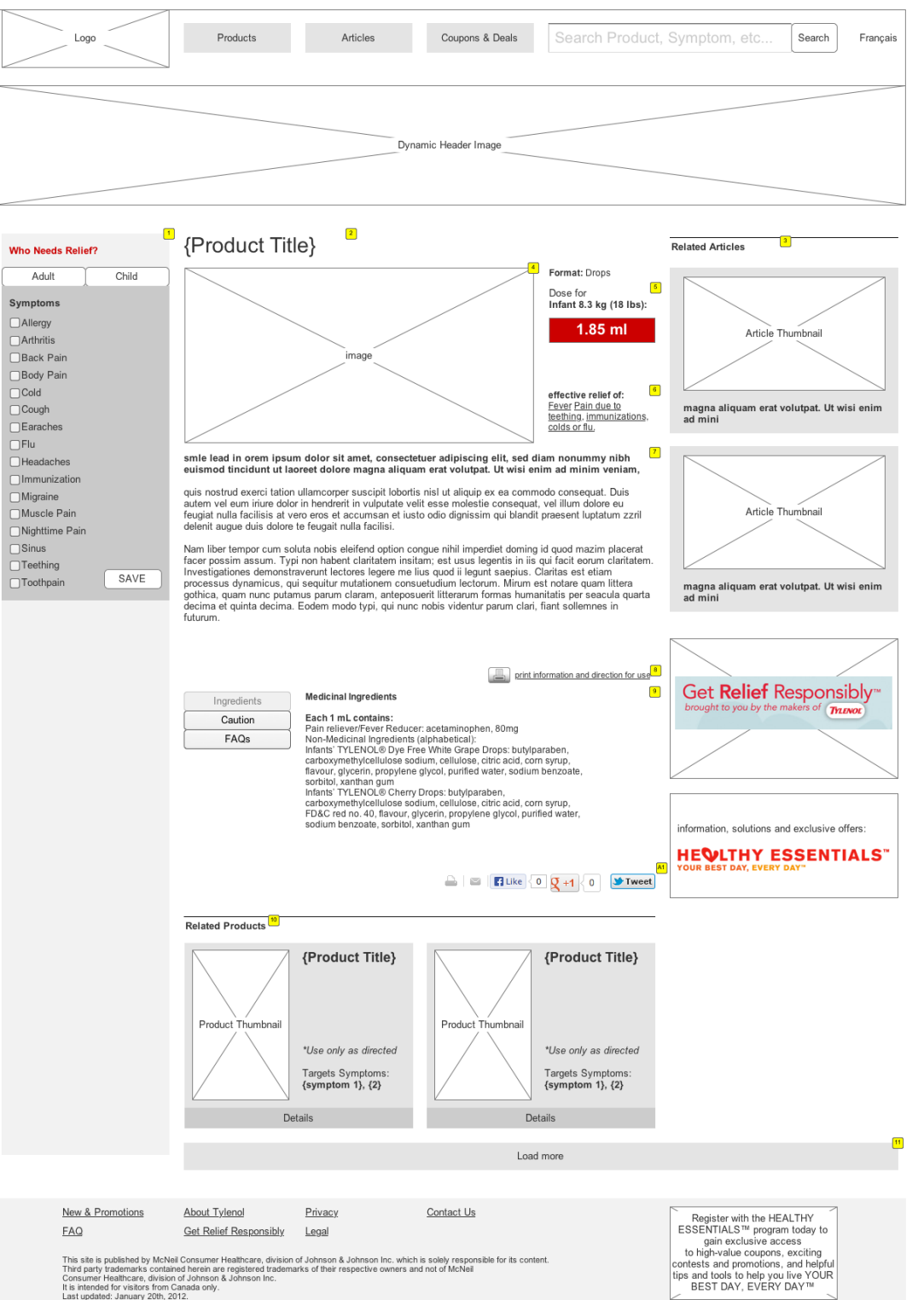

This site is published by McNeil Consumer Healthcare, division of Johnson & Johnson Inc. which is solely responsible for its content.<br>Third party trademarks contained herein are registered trademarks of their respective ow

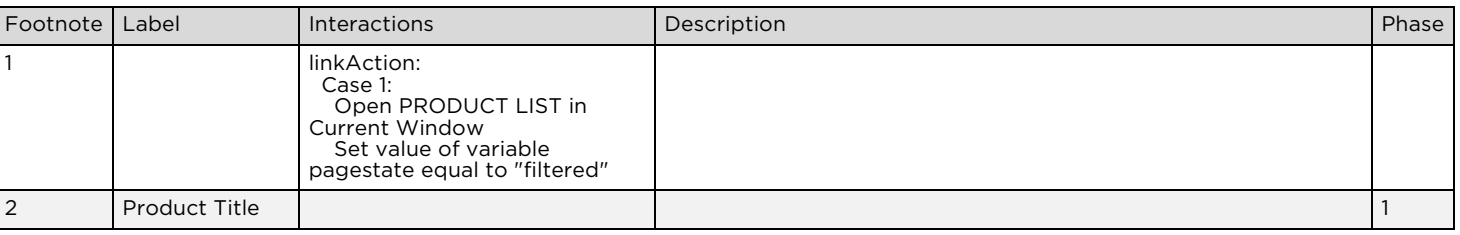

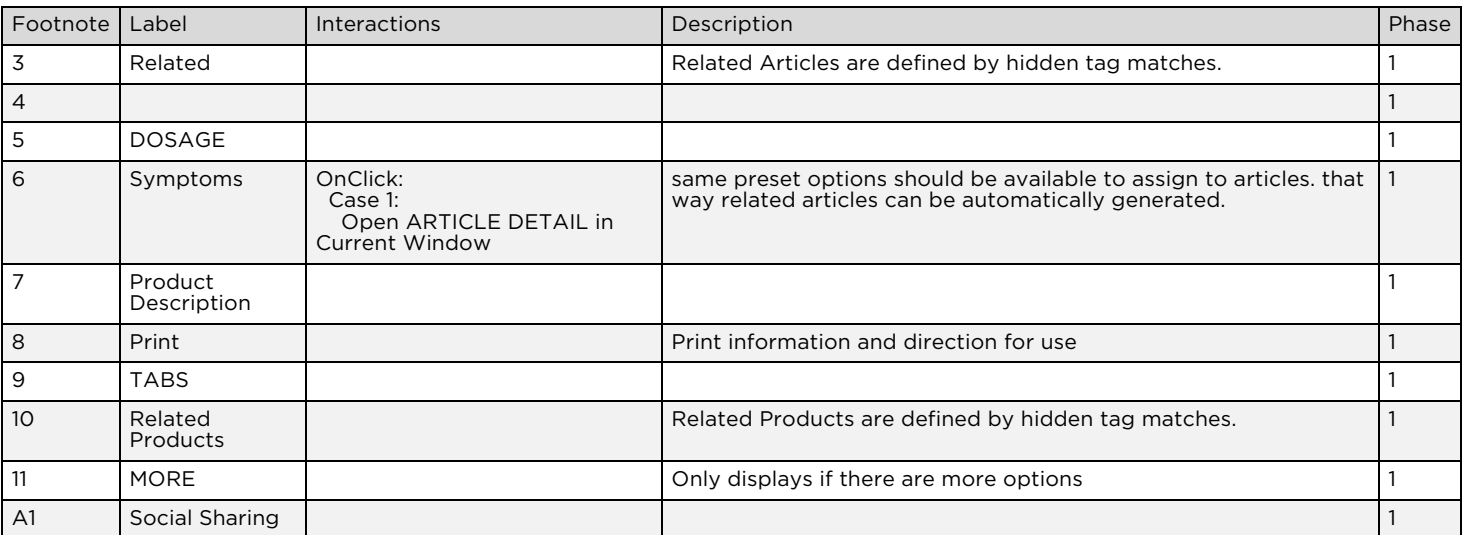

### 2.5.1. Masters Used

SOCIAL SHARING FOOTER PRODUCT TEASER ARTICLE TEASER HEALTHY ESSENTIALS TOUT GET RELIEF RESPONSIBLY TOUT HEADER WIZARD HEADER IMAGE

### 2.5.2. DOSAGE

## *2.5.2.1. CALCULATED*

Dose for Infant 8.3 kg (18 lbs):

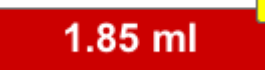

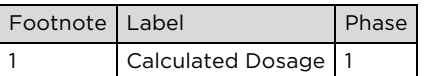

### 2.5.3. TABS

### *2.5.3.1. INGREDIENTS*

Ingredients Caution FAQs

#### **Medicinal Ingredients**

 $\overline{1}$ 

#### Each 1 mL contains:

Pain reliever/Fever Reducer: acetaminophen, 80mg Non-Medicinal Ingredients (alphabetical): Infants' TYLENOL® Dye Free White Grape Drops: butylparaben, carboxymethylcellulose sodium, cellulose, citric acid, corn syrup, flavour, glycerin, propylene glycol, purified water, sodium benzoate, sorbitol, xanthan gum Infants' TYLENOL® Cherry Drops: butylparaben, carboxymethylcellulose sodium, cellulose, citric acid, corn syrup, FD&C red no. 40, flavour, glycerin, propylene glycol, purified water, sodium benzoate, sorbitol, xanthan gum

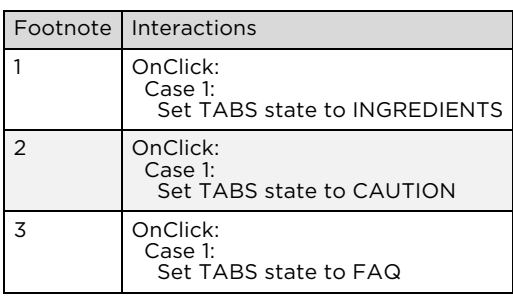

## *2.5.3.2. CAUTION*

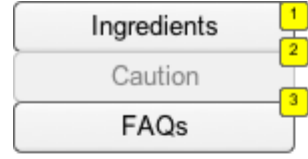

#### Caution

Keep out of the reach of children. Do not use with other drugs containing acetaminophen. Do not give more than the maximum daily dose. Overdose may result in severe or possibly fatal liver damage. Do not give if your child is allergic to acetaminophen. Consult a doctor if symptoms last more than 5 days, fever lasts more than 3 days or your child develops allergic reactions such as wheezing, rash or itching.

#### Ask a doctor or pharmacist before use if your child:

· has a serious kidney or liver disease; or

• Uses any other medications including natural health products, prescription drugs, salicylates or other pain and fever relief medications.

. In case of overdose, call a Poison Control Centre or doctor immediately, even if you do not notice any possible signs or symptoms such as increased sweating, nausea, vomiting, stomach pain, and loss of appetite.

WARNING: Do not use if carton is open or if printed bottle neck band or inner foil seal is broken. Dropper assembly not child resistant. Store at room temperature, 15 - 30°C (59 - 86°F)

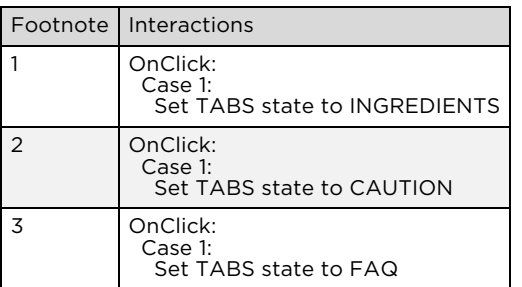

### *2.5.3.3. FAQ*

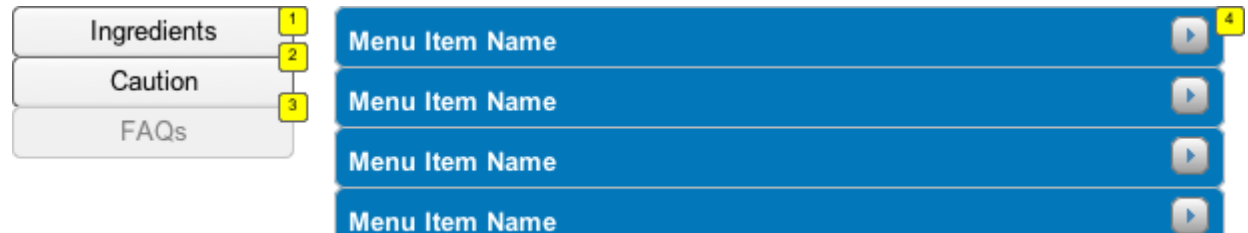

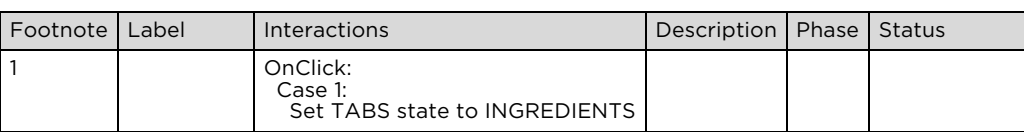

### **Wireframes & Annotations**

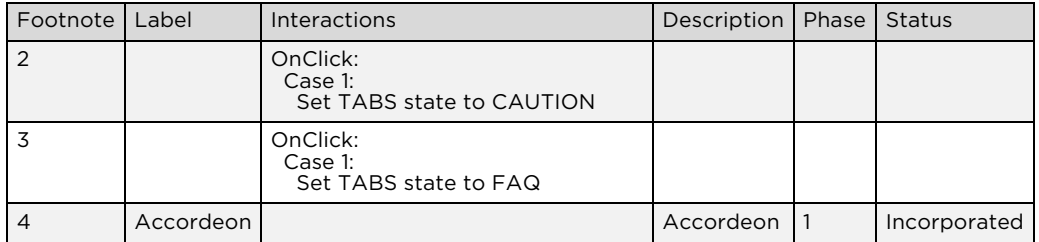

## 2.6. ARTICLE CATEGORY

If the user hasn't completed the wizard, the wizard will be set to its default state.

Otherwise display the first selected category/symptom. All other topics can be reached through the menu on the wizard.

OnPageLoad:

 Case 1 (If value of variable wizardOutcome equals "child"): Set WIZARD/WIZARD STATES state to RESULT CHILD Set HEADER/Articles to Selected Case 2 (Else If value of variable wizardOutcome equals "adult"): Set WIZARD/WIZARD STATES state to RESULT ADULT Set HEADER/Articles to Selected Case 3 (Else If True): Set WIZARD/WIZARD STATES state to EDIT WIZARD Set HEADER/Articles to Selected

### **Wireframes & Annotations**

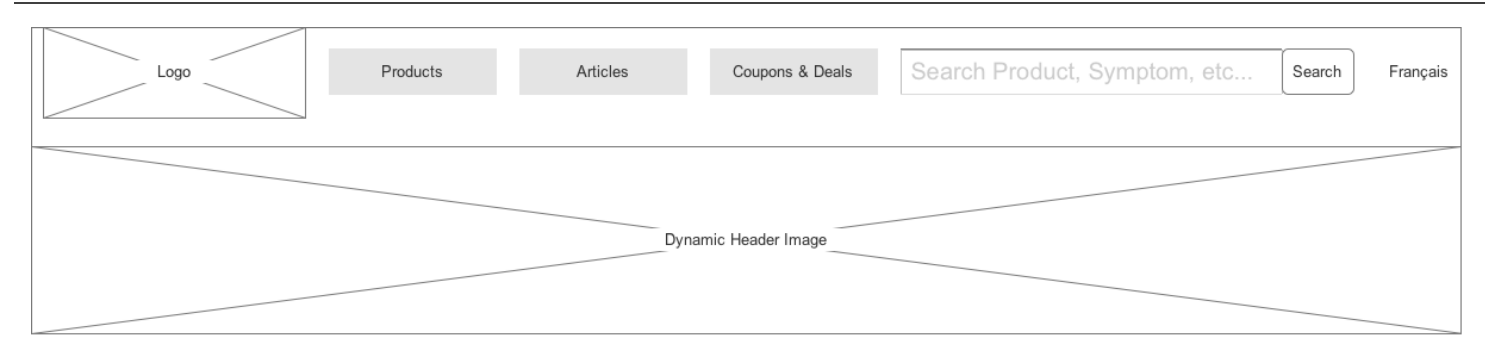

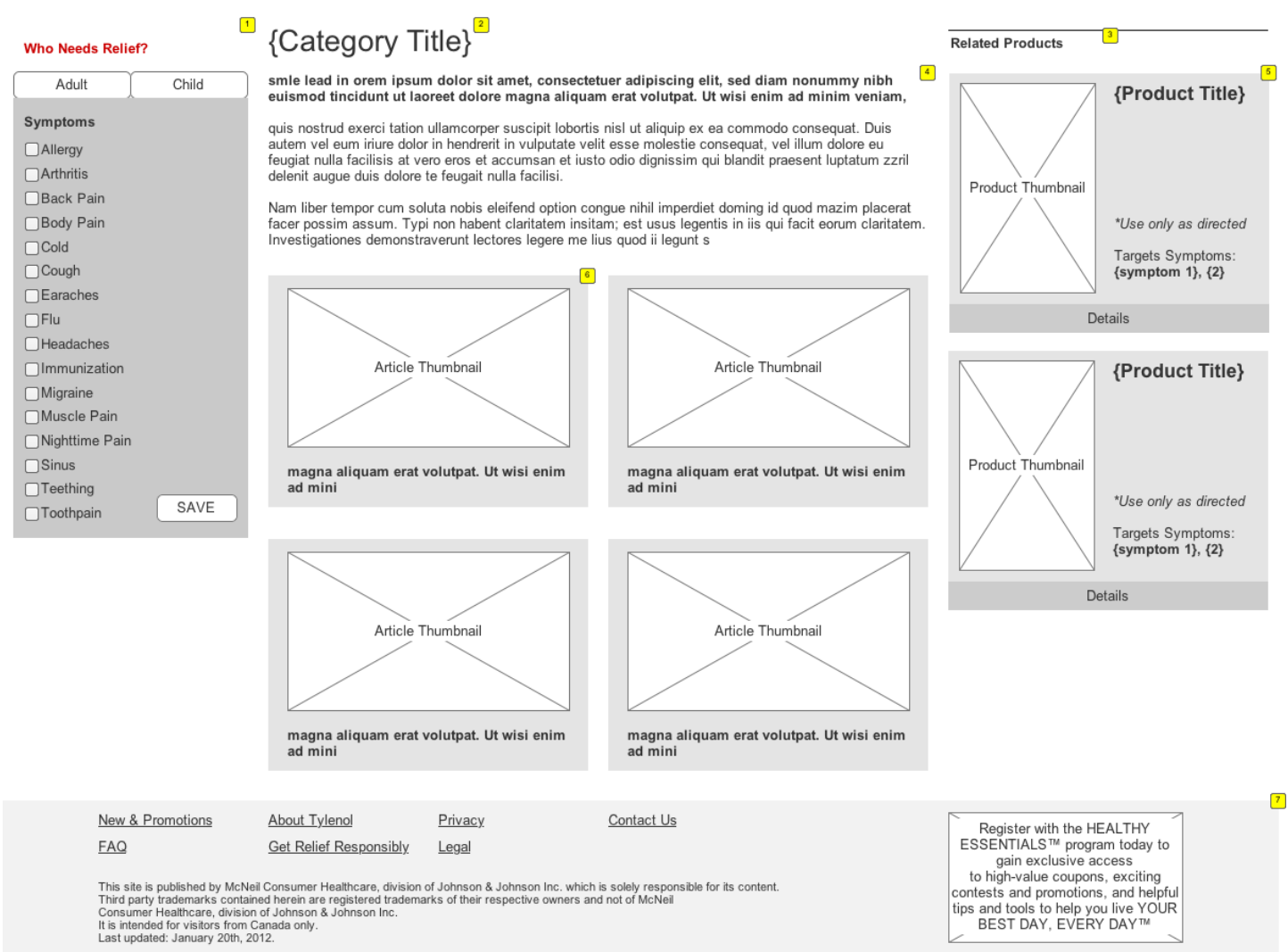

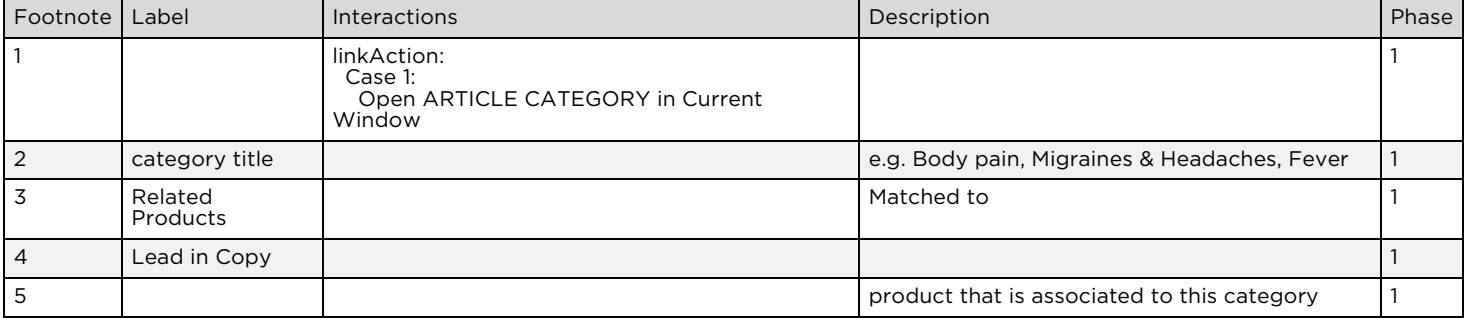

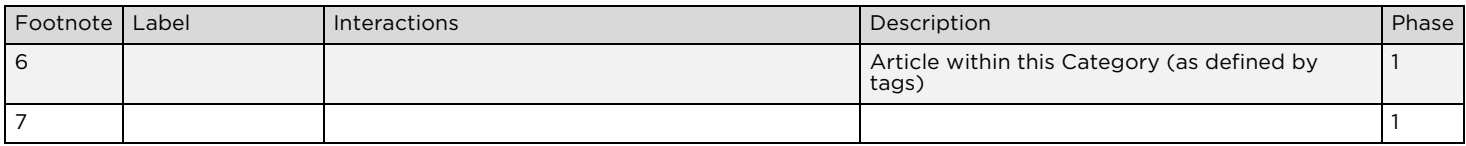

### 2.6.1. Masters Used

FOOTER HEADER ARTICLE TEASER PRODUCT TEASER WIZARD HEADER IMAGE

## 2.7. ARTICLE DETAIL

If the user hasn't completed the wizard, the wizard will be set to default state.

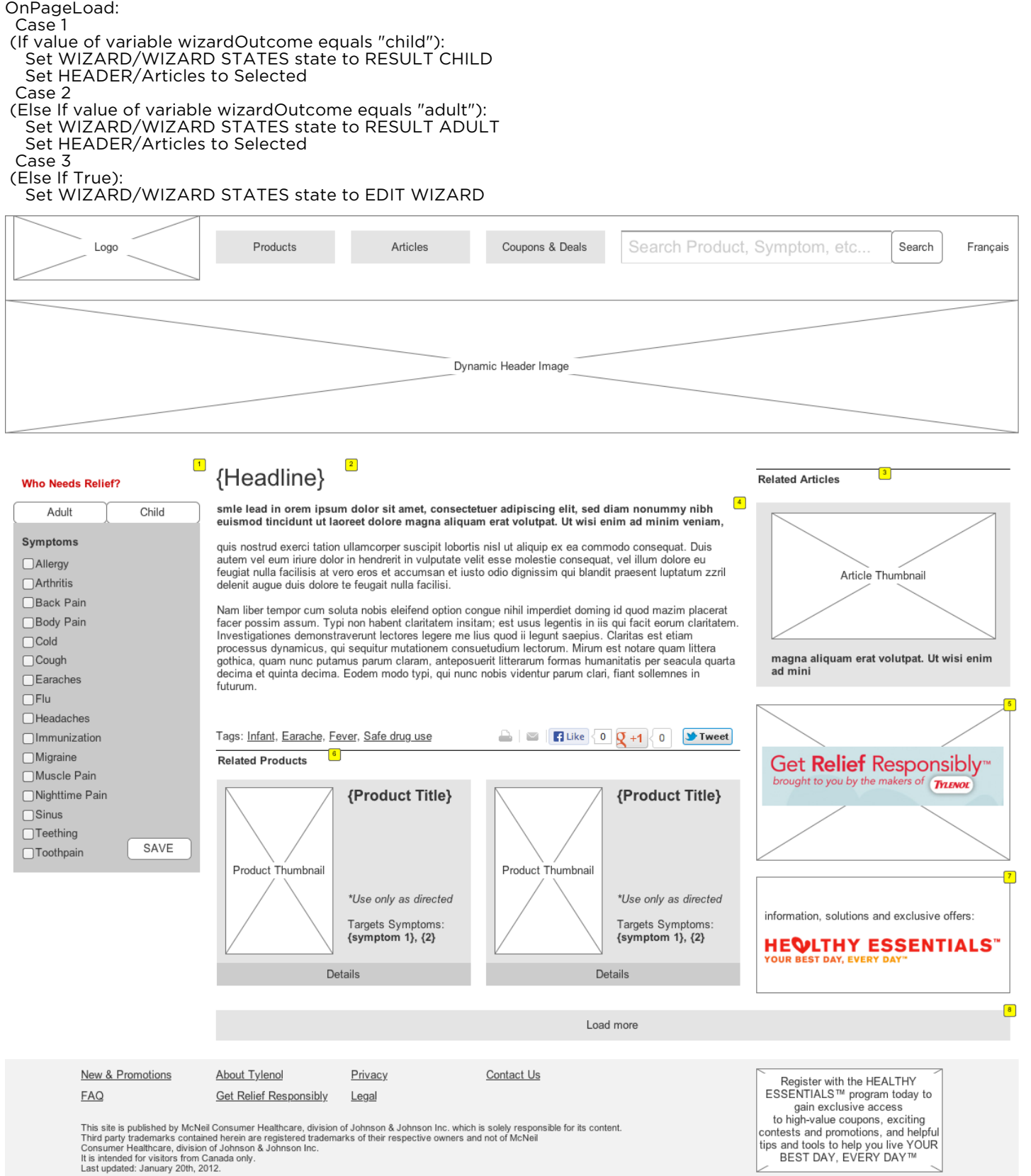

CONFIDENTIAL Page 37 of 66

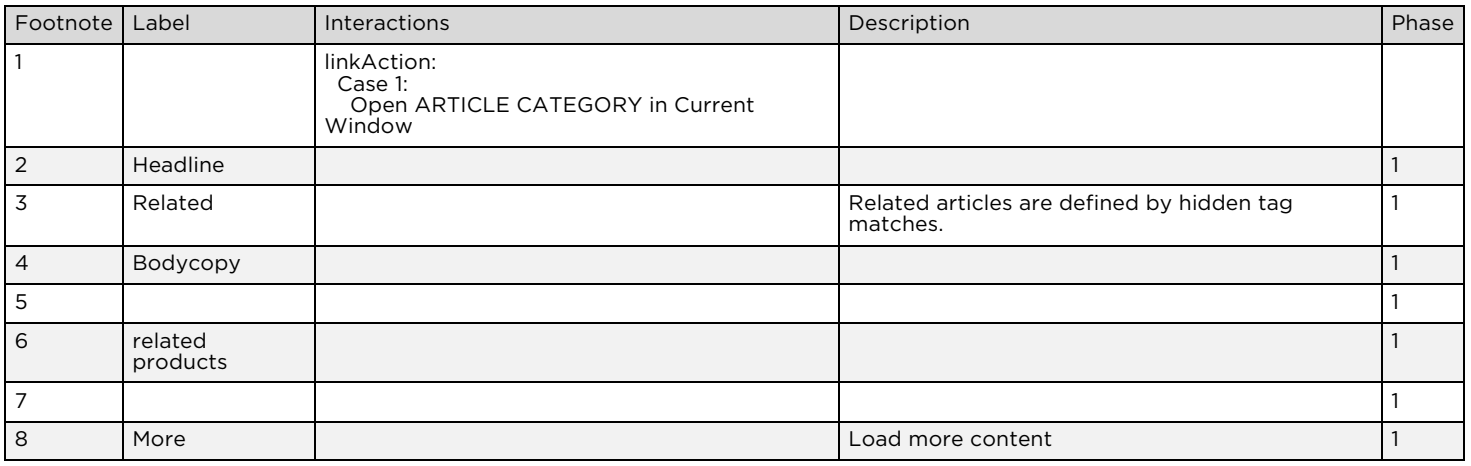

### 2.7.1. Masters Used

HEADER WIZARD PRODUCT TEASER ARTICLE TEASER HEALTHY ESSENTIALS TOUT GET RELIEF RESPONSIBLY TOUT FOOTER HEADER IMAGE ASSOCIATED TAGS SOCIAL SHARING

## 2.8. COUPONS & DEALS

OnPageLoad:

Case 1

(If value of variable wizardOutcome equals "child"): Set WIZARD/WIZARD STATES state to RESULT CHILD Set HEADER/Coupons & Deals to Selected

Case 2

(Else If value of variable wizardOutcome equals "adult"): Set WIZARD/WIZARD STATES state to RESULT ADULT Set HEADER/Coupons & Deals to Selected

 Case 3 (Else If True):

 Set WIZARD/WIZARD STATES state to EDIT WIZARD Set HEADER/Coupons & Deals to Selected

### **Wireframes & Annotations**

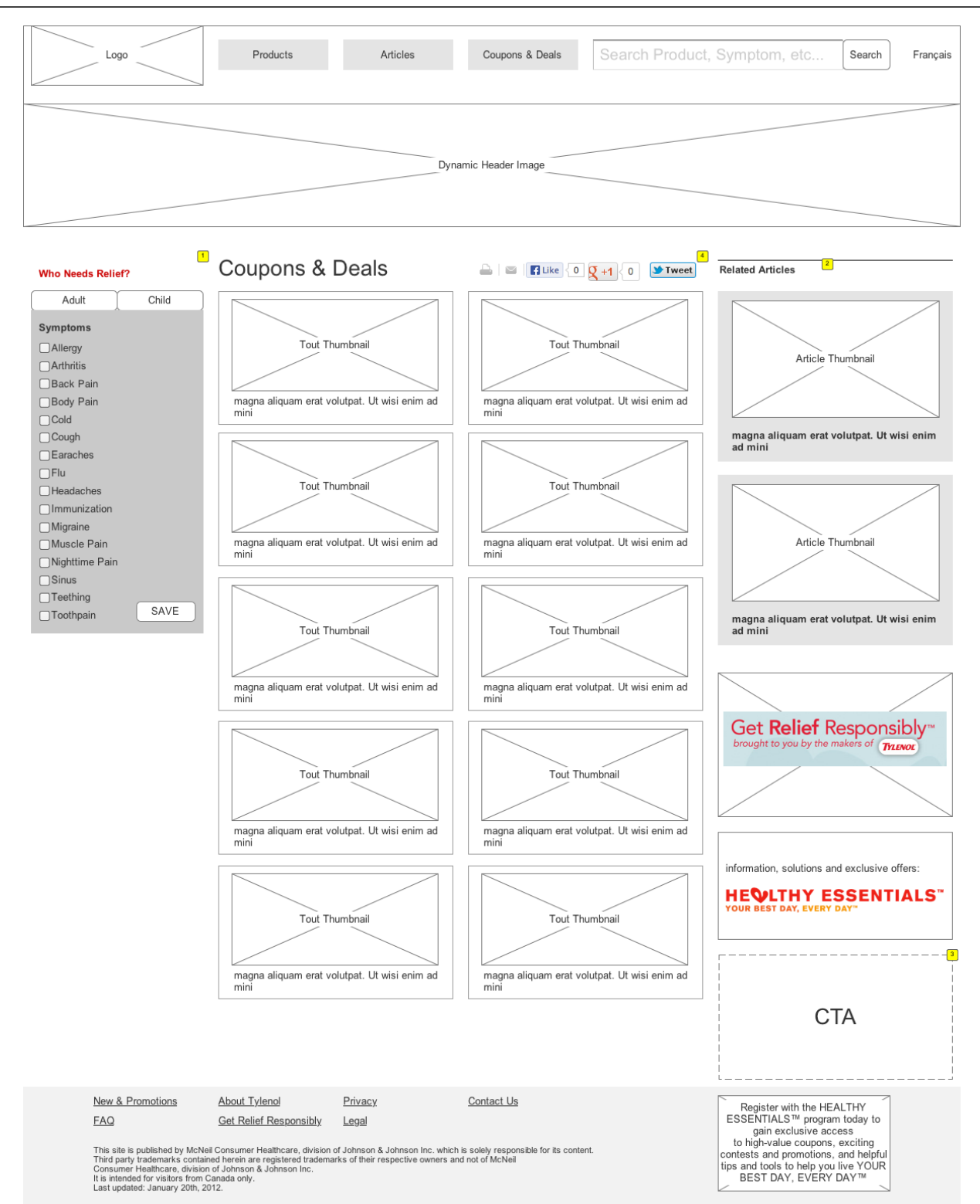

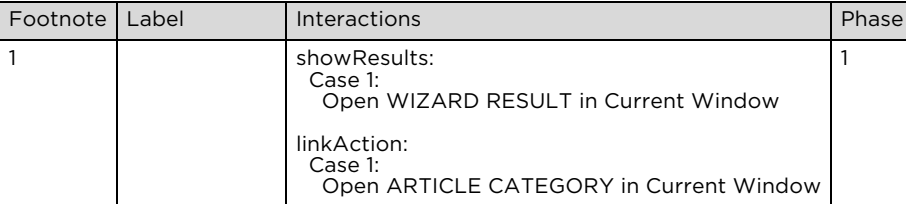

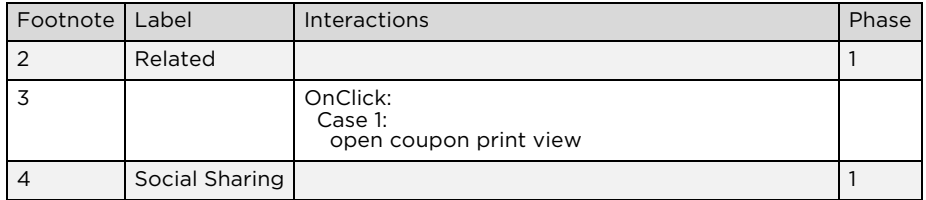

### 2.8.1. Masters Used

HEADER WIZARD HEADER IMAGE GENERIC TOUT ARTICLE TEASER HEALTHY ESSENTIALS TOUT GET RELIEF RESPONSIBLY TOUT FOOTER

## 2.9. SEARCH RESULT

#### OnPageLoad:

Case 1

(If value of variable wizardOutcome equals "child"): Set WIZARD/WIZARD STATES state to RESULT CHILD

Case 2

(Else If value of variable wizardOutcome equals "adult"): Set WIZARD/WIZARD STATES state to RESULT ADULT Case 3

(Else If True):

Set WIZARD/WIZARD STATES state to EDIT WIZARD

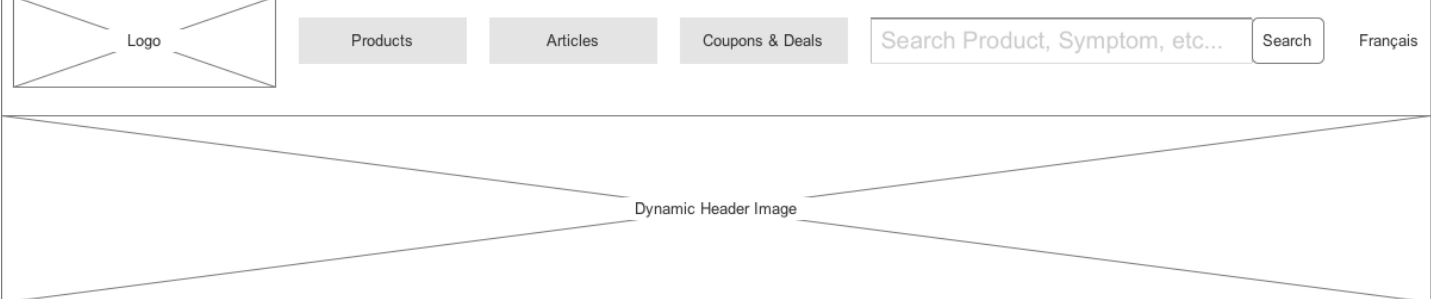

#### **Who Needs Relief?**

## **Search Results**

 $\boxed{1}$ 

Child Adult **Symptoms**  $\Box$  Allergy  $\bigcap$  Arthritis □Back Pain □Body Pain  $\Box$ Cold  $\Box$ Cough  $\Box$ Earaches  $\Box$ Flu  $\Box$ Headaches  $\Box$ Immunization  $\bigcap$ Migraine □Muscle Pain □ Nighttime Pain  $\Box$ Sinus  $\Box$ Teething SAVE  $\Box$ Toothpain

You searched for "headache" Regular Strength TYLENOL® When you are suffering from aches and pains or a nagging headache, you are not yourself. You want fast, effective relief so that you can ..

Headache Pain and Headache Relief

What causes your headache? A tough day at work? Certain foods? Fluctuating weather? Whatever the . TYLENOL® Ultra Tough on Headache ... Clinically proven superior headache pain relief. Overview: ... Clinically proven superior headache pain relief.\* When you get a migraine or splitting headache,

#### **Headache Symptoms and Causes**

... Just about anyone can experience a headache. In fact, headaches are one of the most common forms of pain. Not ... are the same, but wanting fast relief is common to all headache sufferers. Long ... Just about anyone can experience a<br>headache. In fact, headaches are one of the most common forms of pain. Not ...

#### **Headaches and Migraine Relief**

You're too busy to let a nagging headache or migraine interfere with your day. Here's how to get relief-fast. ... You're too busy to let a nagging headache or migraine interfere with your day. Here's how to get relief-fast. .

#### **Tips for Headache Prevention**

The good news is that you can take steps to help prevent a headache. Long description: ... There's a direct link between relieving your headache and preventing it altogether - namely, making lifestyle ..

#### Tips to relieve your headaches

turn a great day into one you'd rather forget. Relieve headache pain with these tips and get your day back. … When headache pain strikes, you want immediate relief so you can get back to being.

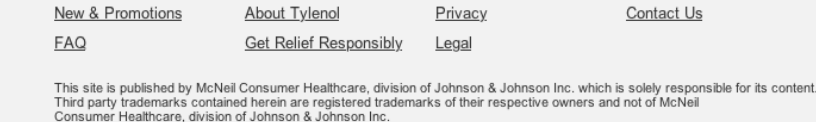

Register with the HEALTHY ESSENTIALS™ program today to<br>gain exclusive access to high-value coupons, exciting<br>contests and promotions, and helpful tips and tools to help you live YOUR<br>BEST DAY, EVERY DAY™

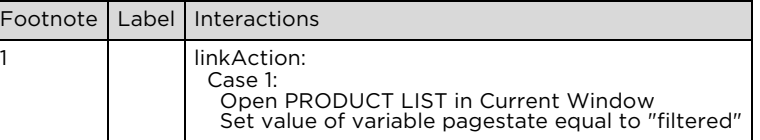

It is intended for visitors from Canada only<br>Last updated: January 20th, 2012.

### 2.9.1. Masters Used

HEALTHY ESSENTIALS TOUT ARTICLE TEASER PRODUCT TEASER HEADER FOOTER WIZARD HEADER IMAGE

### 2.9.2. PHASES

*2.9.2.1. PHASE 1* 

## **Search Results**

You searched for "headache"

#### Regular Strength TYLENOL<sup>®</sup>

... When you are suffering from aches and pains or a nagging headache, you are not yourself. You want fast, effective relief so that you can ...

 $\boxed{1}$ 

#### Headache Pain and Headache Relief

... What causes your headache? A tough day at work? Certain foods? Fluctuating weather? Whatever the ...

TYLENOL<sup>®</sup> Ultra Tough on Headache

... Clinically proven superior headache pain relief. Overview: ... Clinically proven superior headache pain relief.\* When you get a migraine or splitting headache. ...

#### **Headache Symptoms and Causes**

... Just about anyone can experience a headache. In fact, headaches are one of the most common forms of pain. Not ... are the same, but wanting fast relief is common to all headache sufferers. Long ... Just about anyone can experience a headache. In fact, headaches are one of the most common forms of pain. Not ...

#### **Headaches and Migraine Relief**

... You're too busy to let a nagging headache or migraine interfere with your day. Here's how to get relief-fast. ... You're too busy to let a nagging headache or migraine interfere with your day. Here's how to get relief-fast...

#### **Tips for Headache Prevention**

... The good news is that you can take steps to help prevent a headache. Long description: ... There's a direct link between relieving your headache and preventing it altogether — namely, making lifestyle ...

#### Tips to relieve your headaches

... turn a great day into one you'd rather forget. Relieve headache pain with these tips and get your day back. ... When headache pain strikes, you want immediate relief so you can get back to being ...

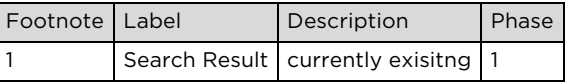

## *2.9.2.2. PHASE 2*  Result for {search term}

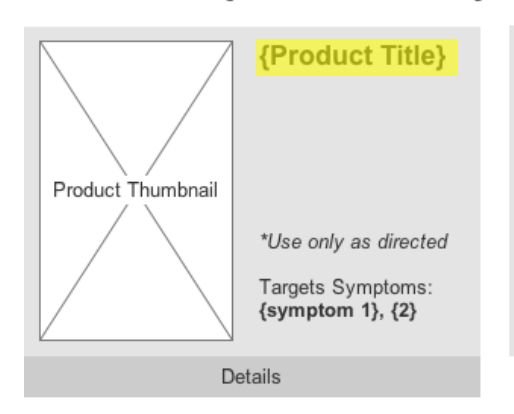

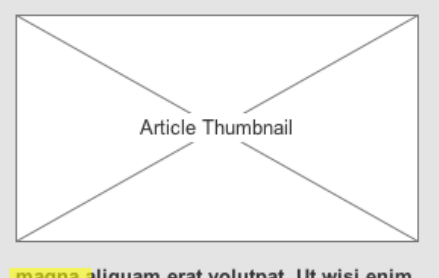

magna aliquam erat volutpat. Ut wisi enim ad mini

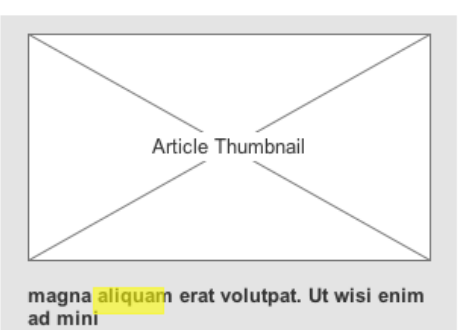

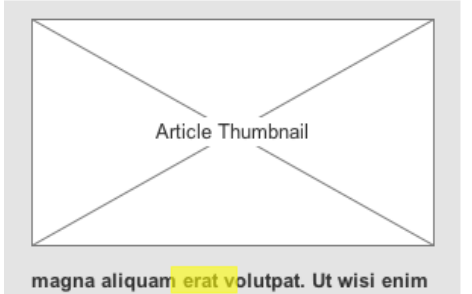

information, solutions and exclusive offers:

**HEQITHY ESSENTIALS"** YOUR BEST DAY, EVERY DAY"

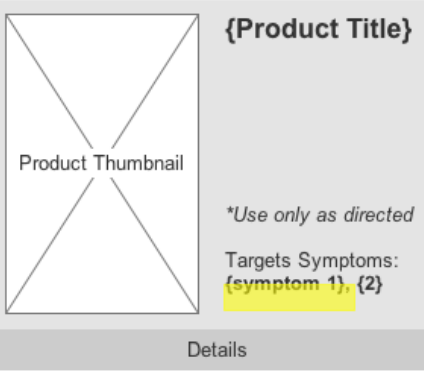

*2.9.2.3. Masters Used* 

ad mini

PRODUCT TEASER ARTICLE TEASER HEALTHY ESSENTIALS TOUT

## 3. Masters

## 3.1. Master List

HEADER HEADER IMAGE WIZARD ASSOCIATED TAGS ARTICLE TEASER PRODUCT TEASER GENERIC TOUT GENERIC CTA HEALTHY ESSENTIALS TOUT GET RELIEF RESPONSIBLY TOUT FOOTER SOCIAL SHARING

## 3.2. HEADER

### **Search functionality:**

#### Phase 1: Google search with basic result list Phase 2: Custom search with auto suggest and styled search result

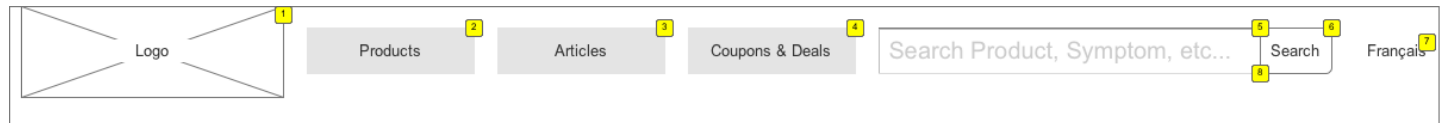

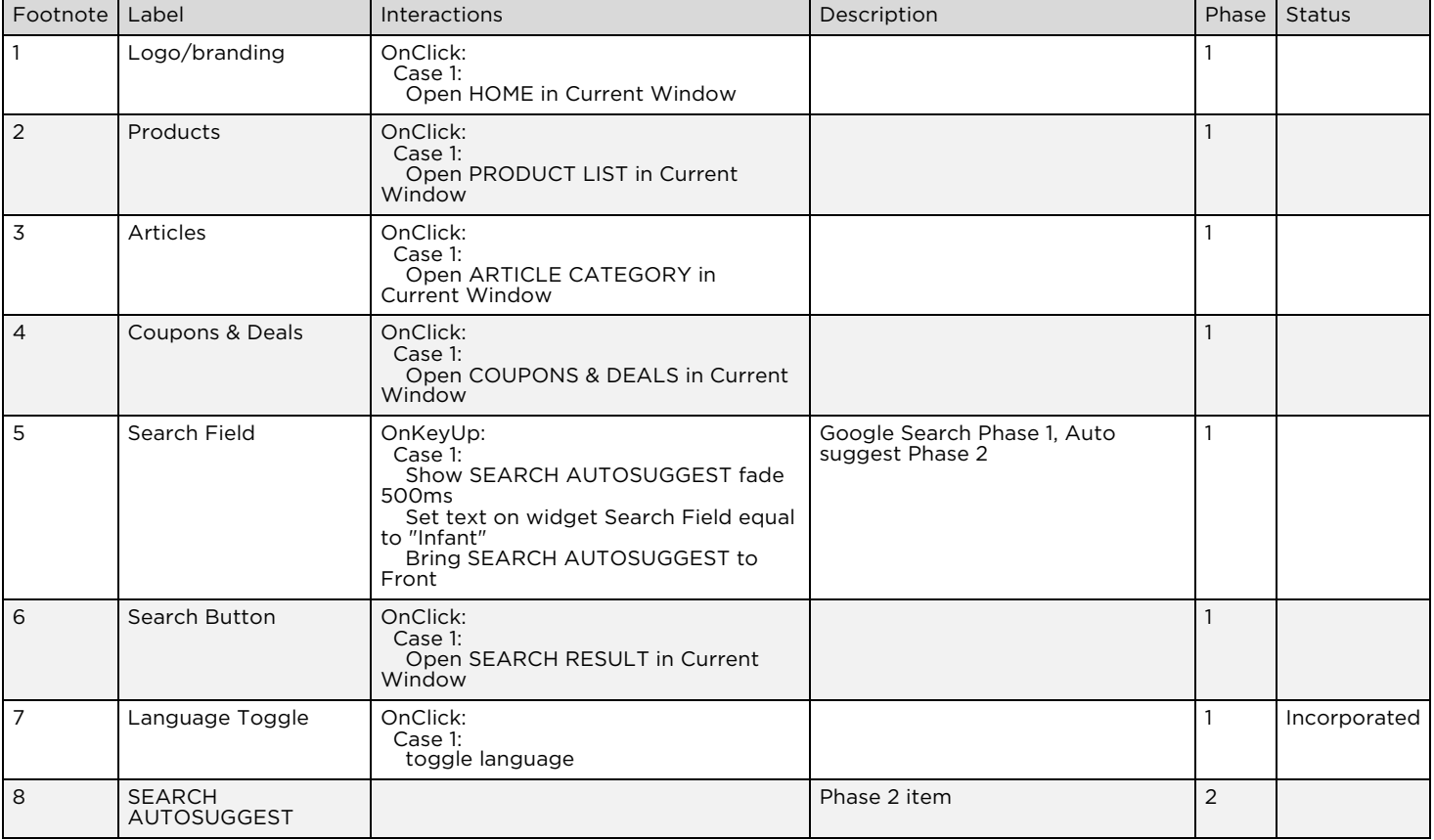

### 3.2.1. SEARCH AUTOSUGGEST

### *3.2.1.1. DROPDOWN*

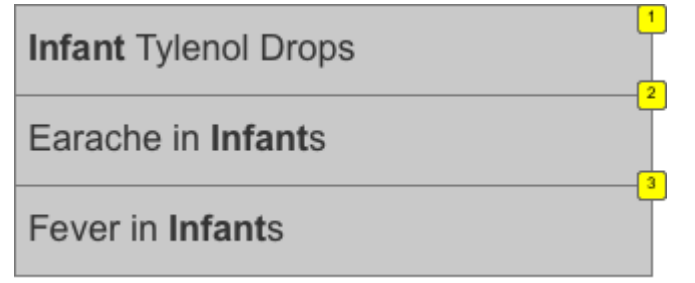

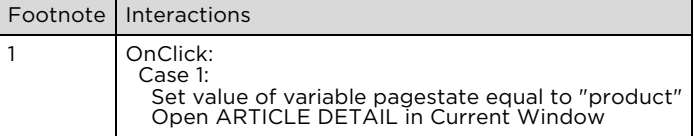

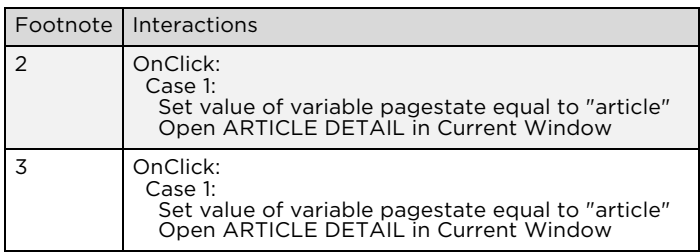

## 3.3. HEADER IMAGE

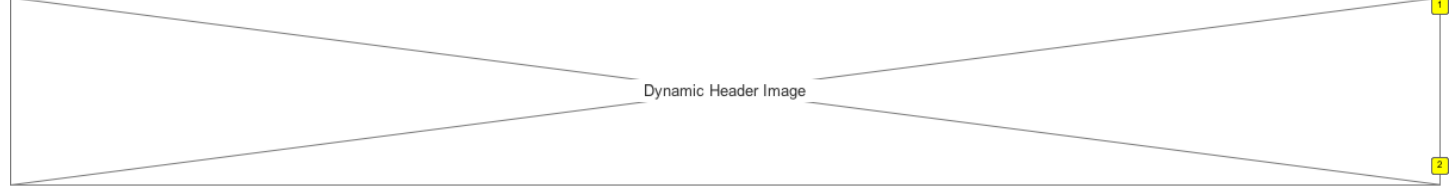

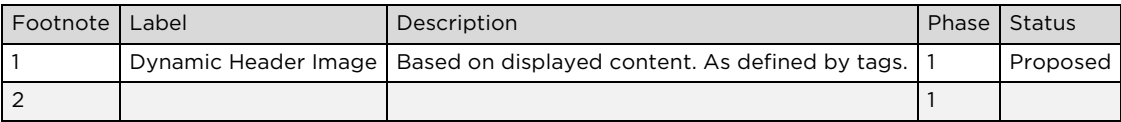

### 3.3.1. Masters Used

ASSOCIATED TAGS

## 3.4. WIZARD

#### **Why the wizard?**

Some medications are from 2 up to 6 years, which doesn't fit into the defined the age brackets of 2-5 and 6-11 years. As a result we added all children into one section.

The wizard will do the branching of whether or not the dose must be calculated by weight or age.

A comment on the result can notify the user which method has been used. An alert must be shown if the Parent must consult a Physician in case the child is too young/weight is too low.

Single symptoms ("pain", "fever", "immunization") should be used rather than the currently combined symptoms ("pain & fever due to immunization").

These changes will allow tagging of articles to connect them with products. e.g. "immunization", "pain", "fever" brings up articles about these problems and can recommend the appropriate medication as well as articles and products for the appropriate age group.

Tags should be predefined and only be added by the administrator in case a new product requires new tags/symptoms.

Each product and article should be defined for at least one (open) age range and have assigned tags.

#### **Age ranges:**

- From 0-24 months the input unit should be "months" after 24 m in "years".
- Under 6 years the dosage will be calculated by weight.
- If the child is under 4 months or under {tbd} weight the wizard will notify that a doctor needs to be consulted.

#### **Adult Tags/Symptoms:**

- Adult
- Arthritis pain
- **Allergy**
- Body pain
- Back pain
- Cough
- Cold
- Flu
- Headache
- **Migraine**
- Muscle pain
- Nighttime Pain
- Sinus

#### **Children Tags/Symptoms:**

- Child  $(30m-12y)$
- Toddler (12m-30m)
- Infant (0m-12m)
- Aches
- Cough
- Cold
- Earaches
- **Fever**
- Flu
- **Immunization**
- Pain
- **Teething**
- **Toothpain**

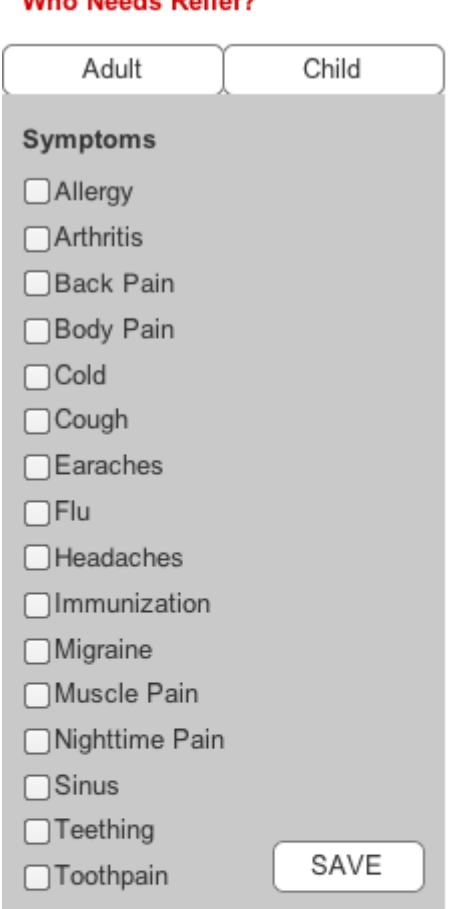

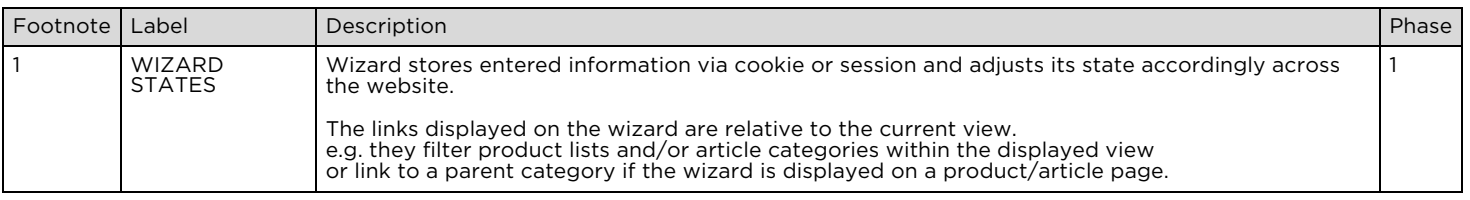

## Who Needs Relief?

 $\boxed{1}$ 

## 3.4.1. WIZARD STATES

## *3.4.1.1. EDIT WIZARD*

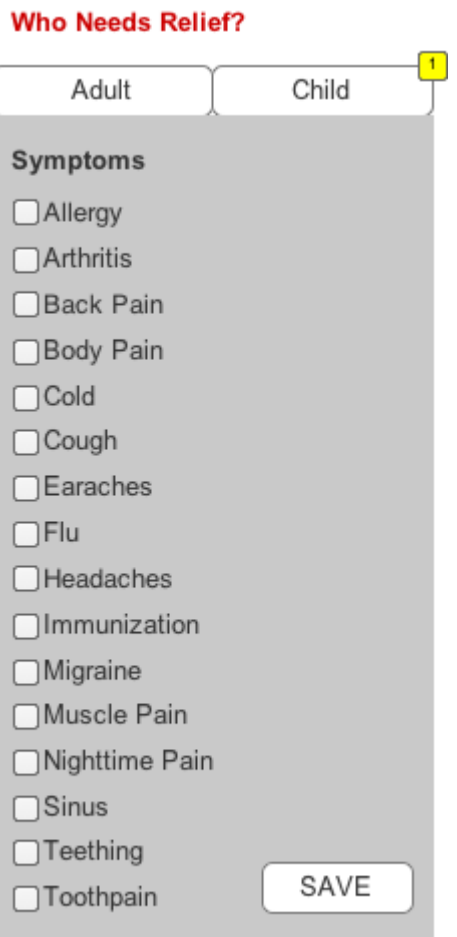

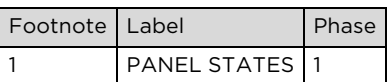

## *3.4.1.2. RESULT CHILD*

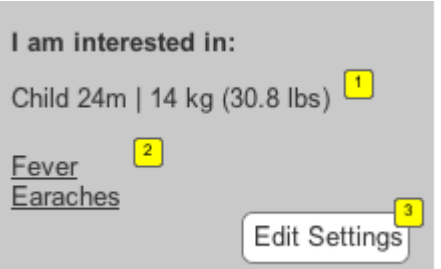

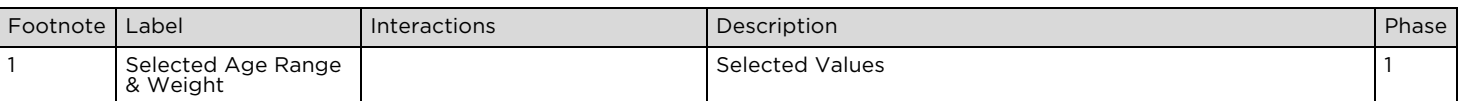

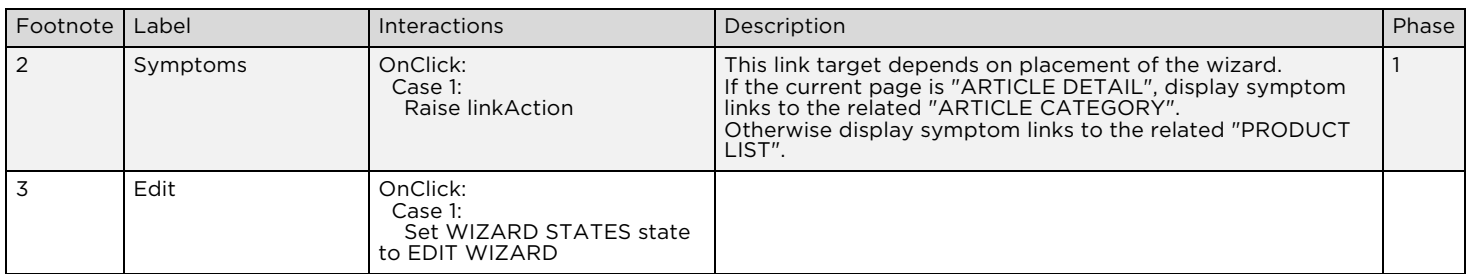

## *3.4.1.3. RESULT ADULT*

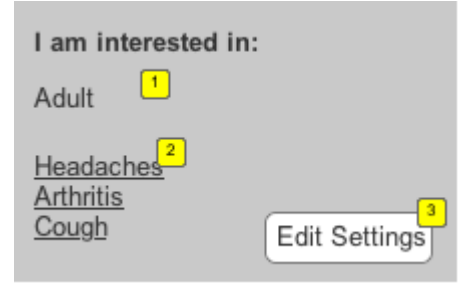

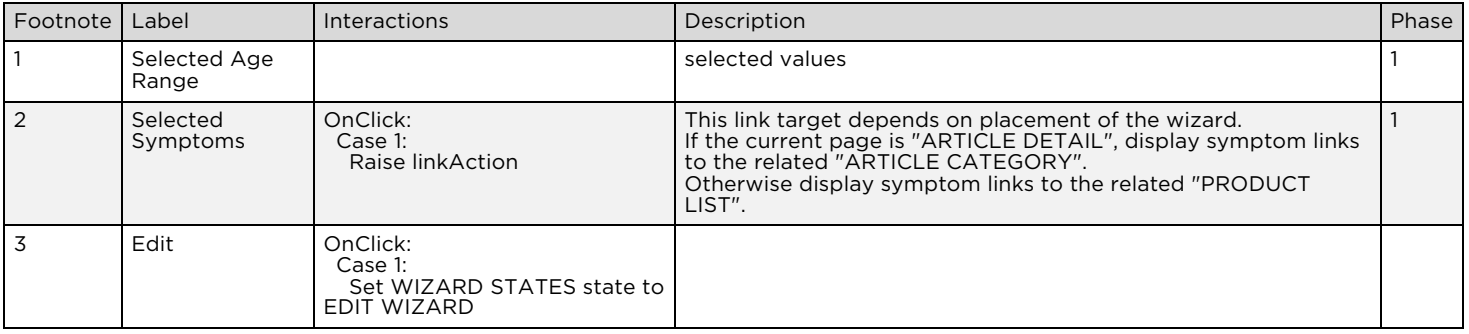

## 3.4.2. PANEL STATES

## *3.4.2.1. DEFAULT*

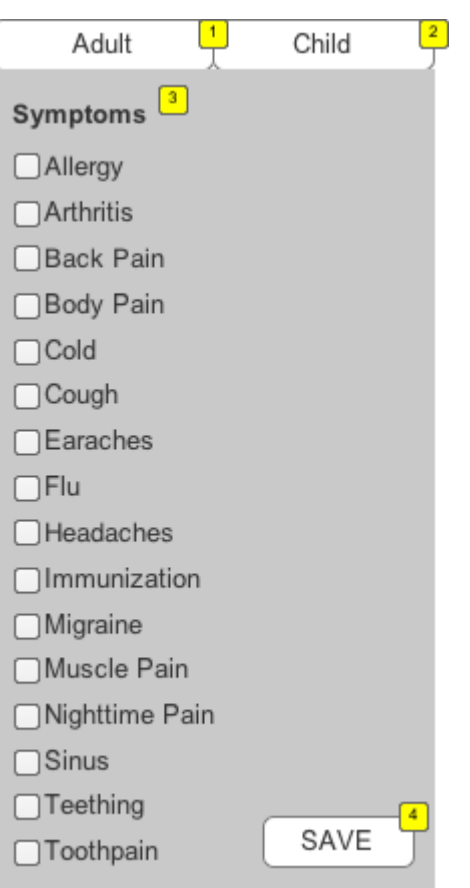

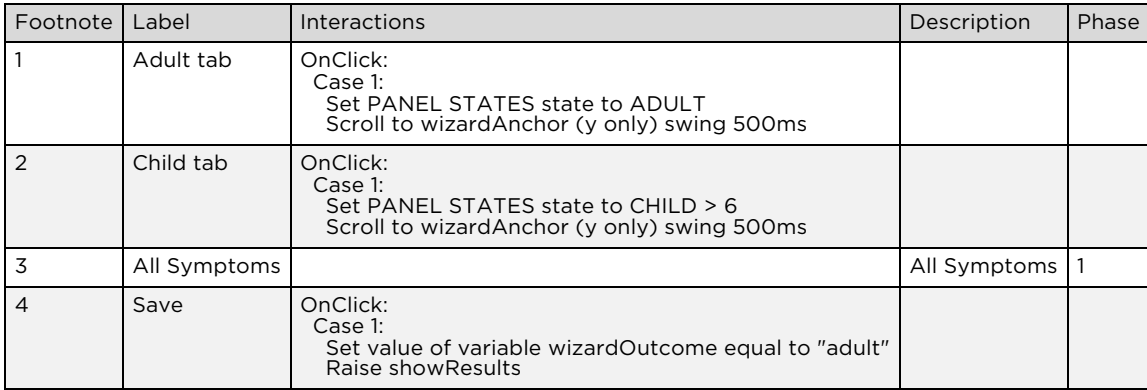

## *3.4.2.2. ADULT*

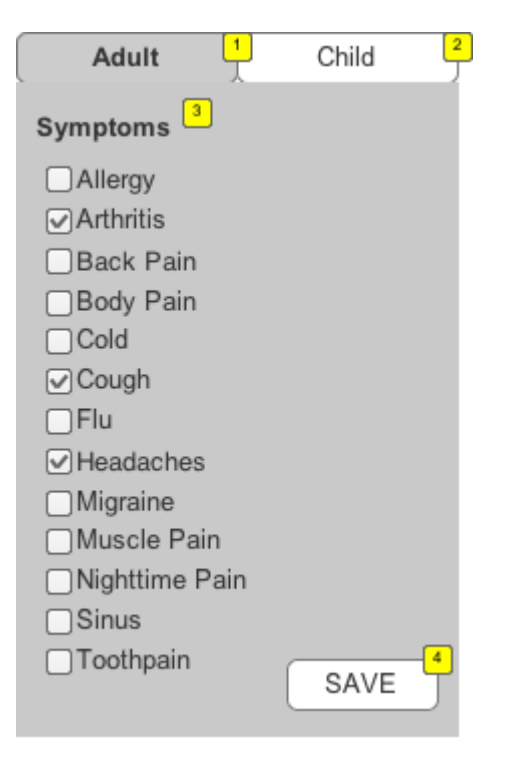

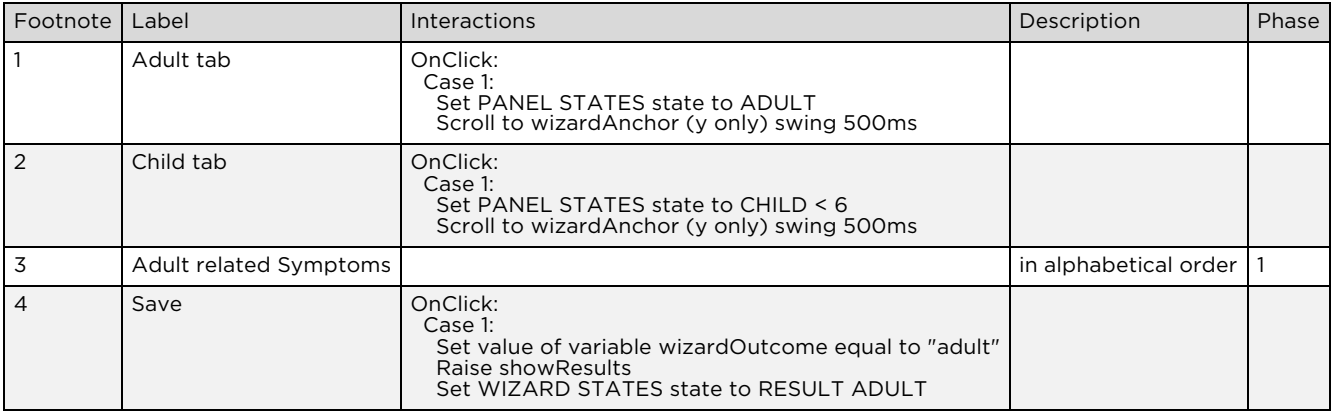

## *3.4.2.3. CHILD < 6*

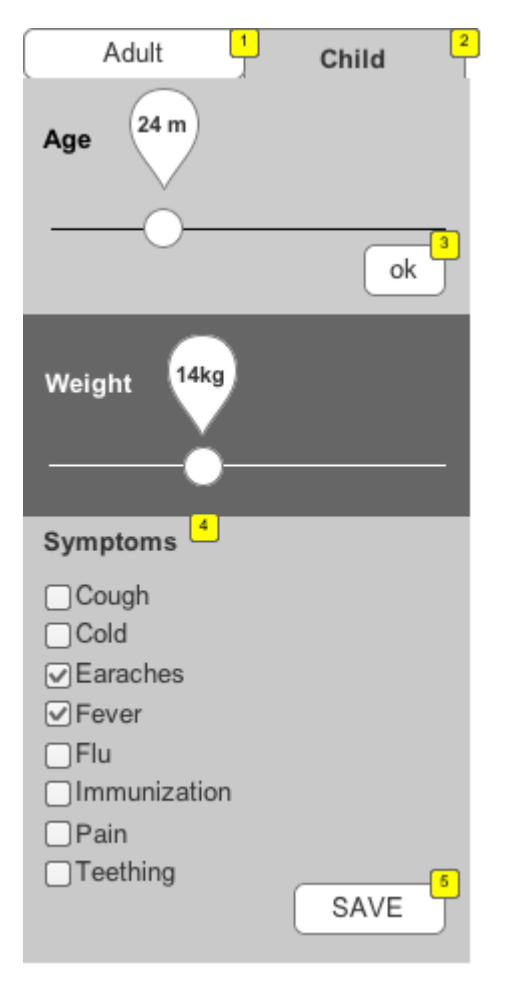

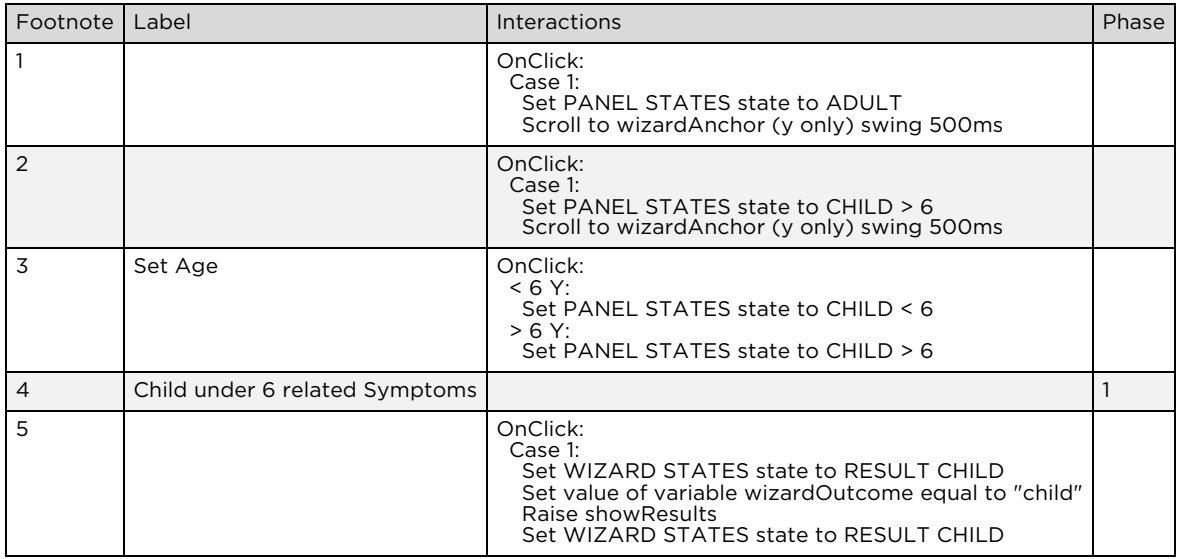

## *3.4.2.4. CHILD > 6*

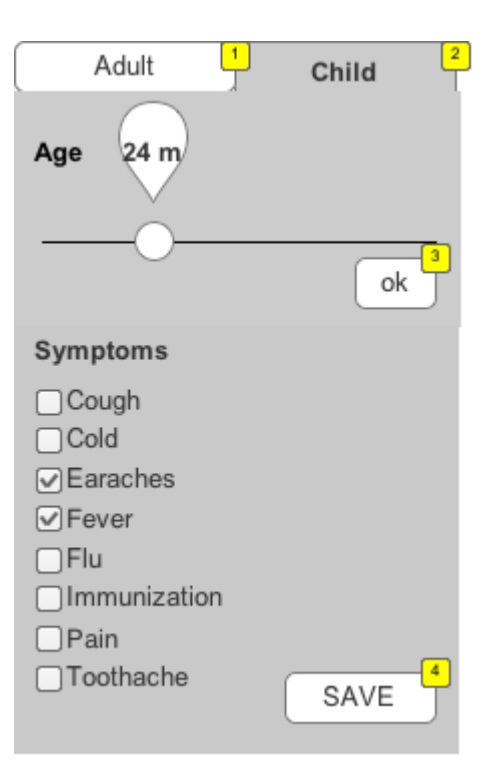

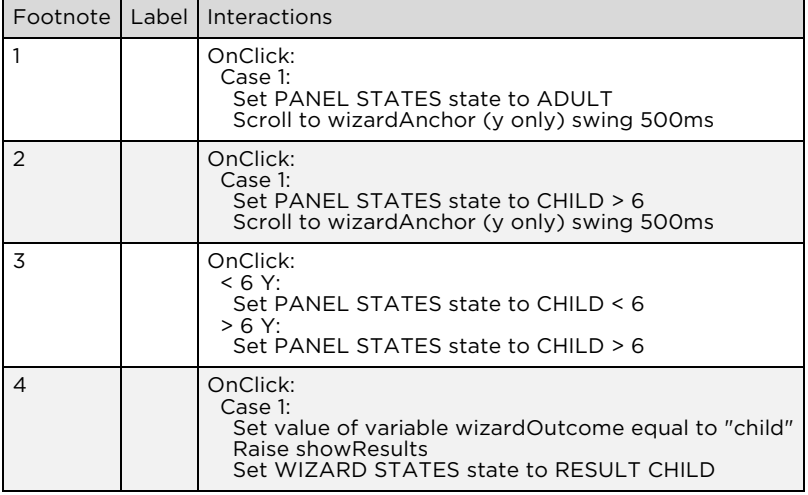

## 3.5. ASSOCIATED TAGS

Footnote Label Description Phase Status 1 Associated Tags Tags: {Tag 1}, {Tag 2}, {Tag 3}, {Tag 4}, {Tag 5} Matching articles and header images with products through the wizard requires a set of pre-defined tags in the CMS that the administrator can select to create relationships. 1 Proposed

 $\boxed{1}$ 

## 3.6. ARTICLE TEASER

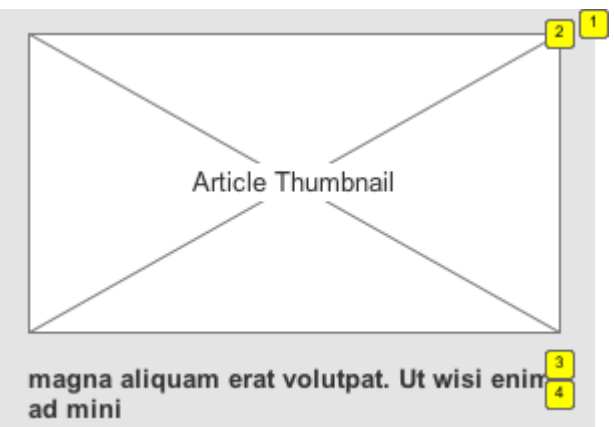

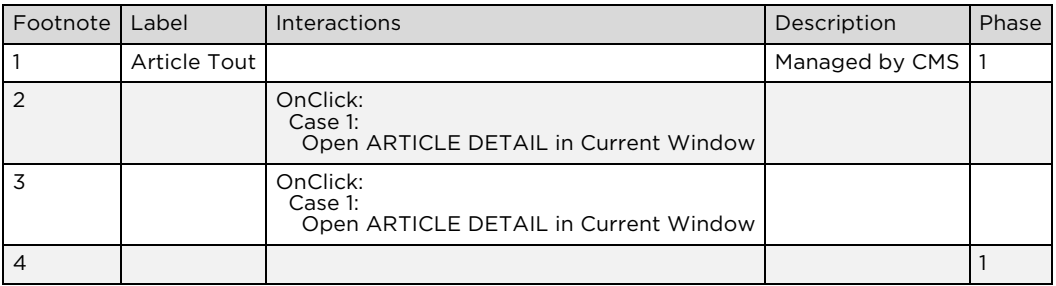

### 3.6.1. Masters Used

ASSOCIATED TAGS

## 3.7. PRODUCT TEASER

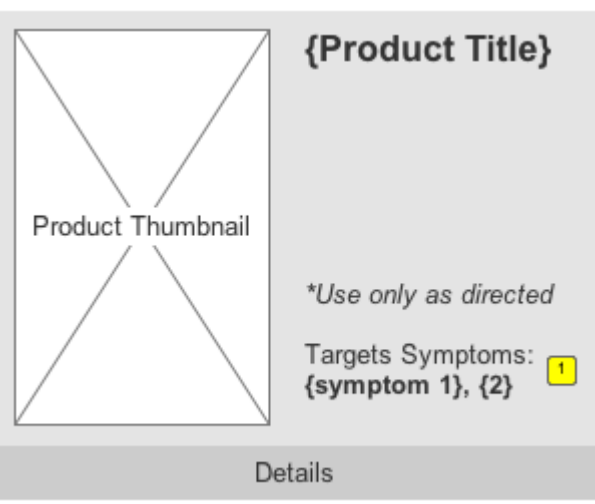

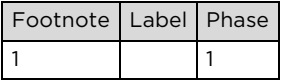

## 3.7.1. Masters Used

ASSOCIATED TAGS

### 3.7.2. PRODUCT PANEL

### *3.7.2.1. NO\_DOSE*

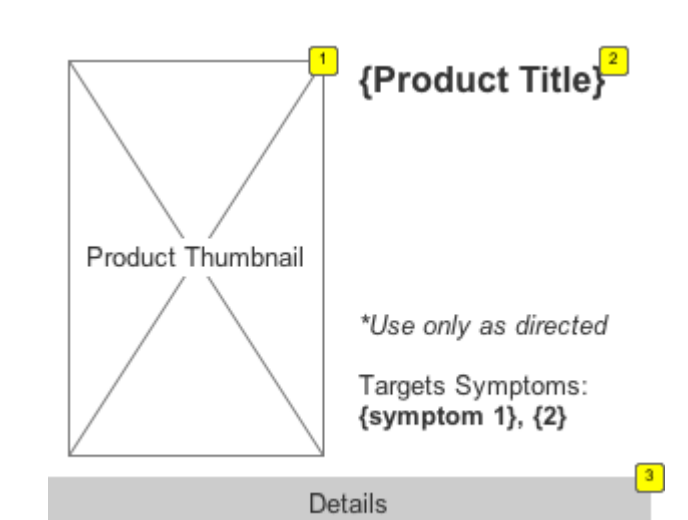

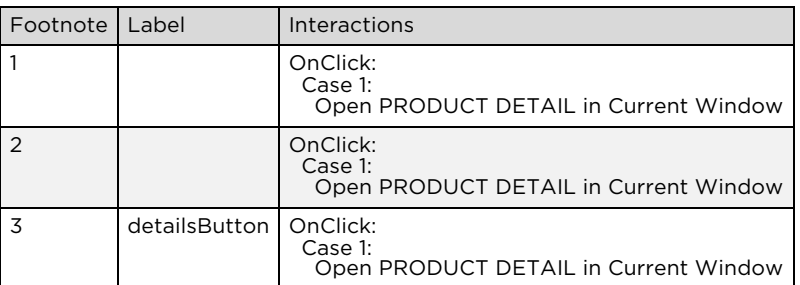

## *3.7.2.2. DOSE*

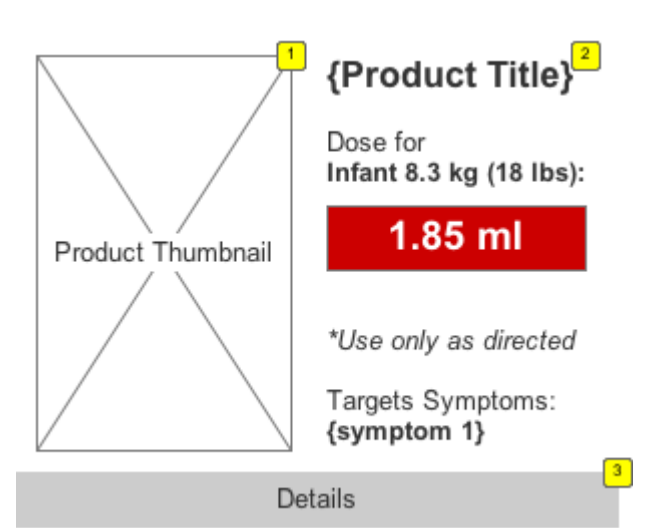

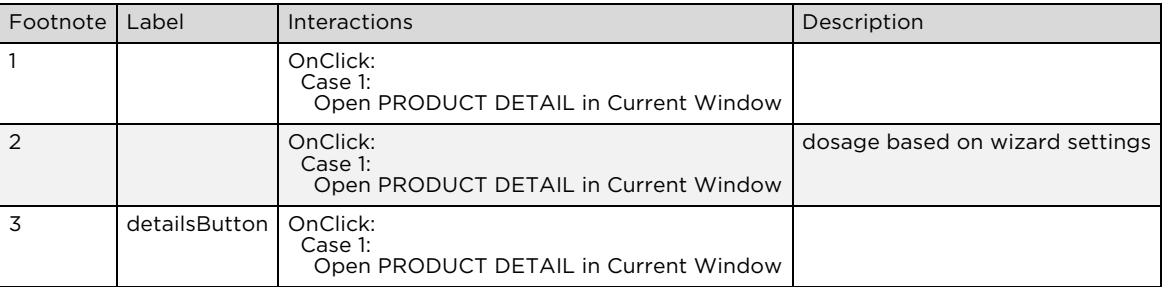

## 3.8. GENERIC TOUT

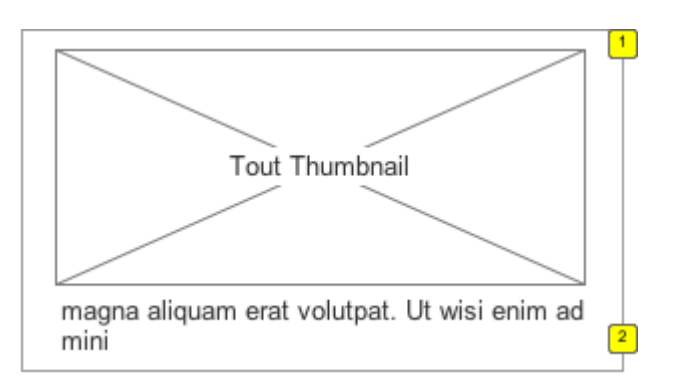

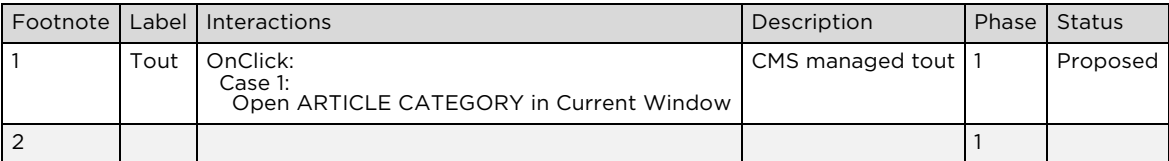

3.8.1. Masters Used

ASSOCIATED TAGS

## 3.9. GENERIC CTA

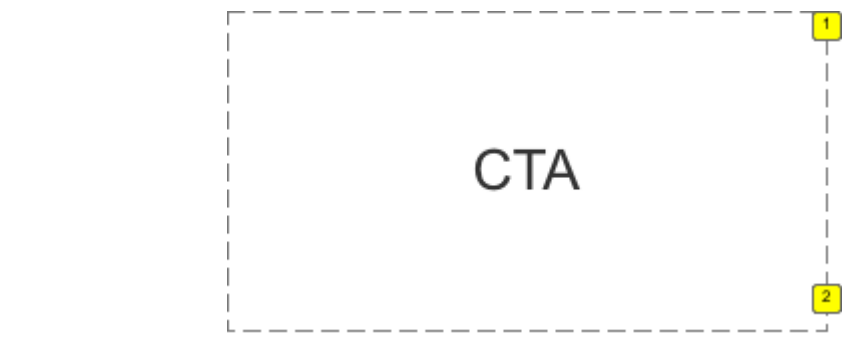

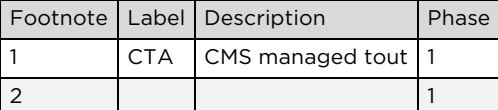

### 3.9.1. Masters Used

ASSOCIATED TAGS

## 3.10. HEALTHY ESSENTIALS TOUT

information, solutions and exclusive offers:

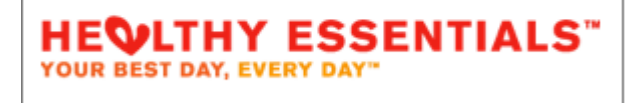

 $\mathbf{f}$ 

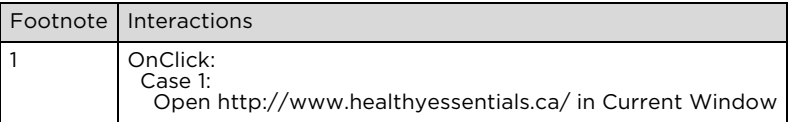

## 3.11. GET RELIEF RESPONSIBLY TOUT

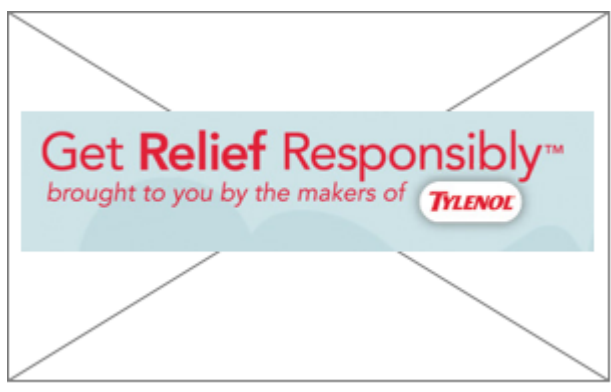

CONFIDENTIAL

Page 64 of 66

## 3.12. FOOTER

New & Promotions [1] About Tylenol  $EAO$ 

<sup>2</sup> Privacy Get Relief Responsibly<sup>4</sup> Legal

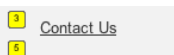

 $\sqrt{6}$ 

 $\boxed{7}$ 

This site is published by McNeil Consumer Healthcare, division of Johnson & Johnson Inc. which is solely responsible for its content.<br>Third party trademarks contained herein are registered trademarks of their respective ow

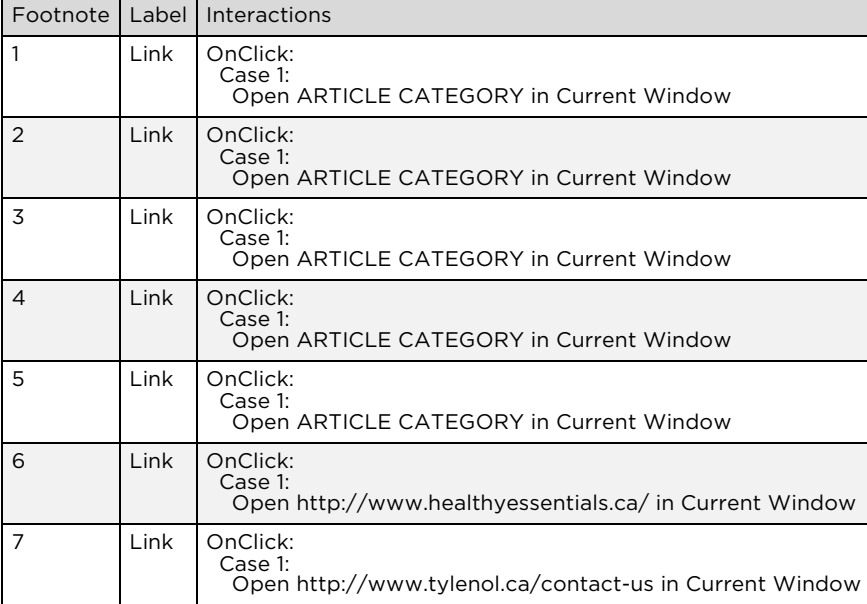

Register with the HEALTHY<br>
ESSENTIALS<sup>TM</sup> program today to<br>
gain exclusive access<br>
to high-value coupons, exciting<br>
contests and promotions, and helpful<br>
tips and tools to help you live YOUR<br>
BEST DAY, EVERY DAYTM

## 3.13. SOCIAL SHARING

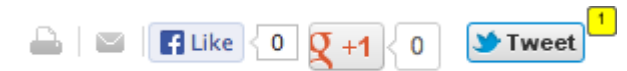

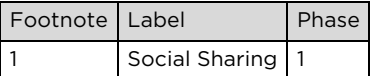